# **Documentación da API do MeteoSIX** *Versión v4*

**MeteoGalicia**

30 de abril de 2021

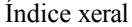

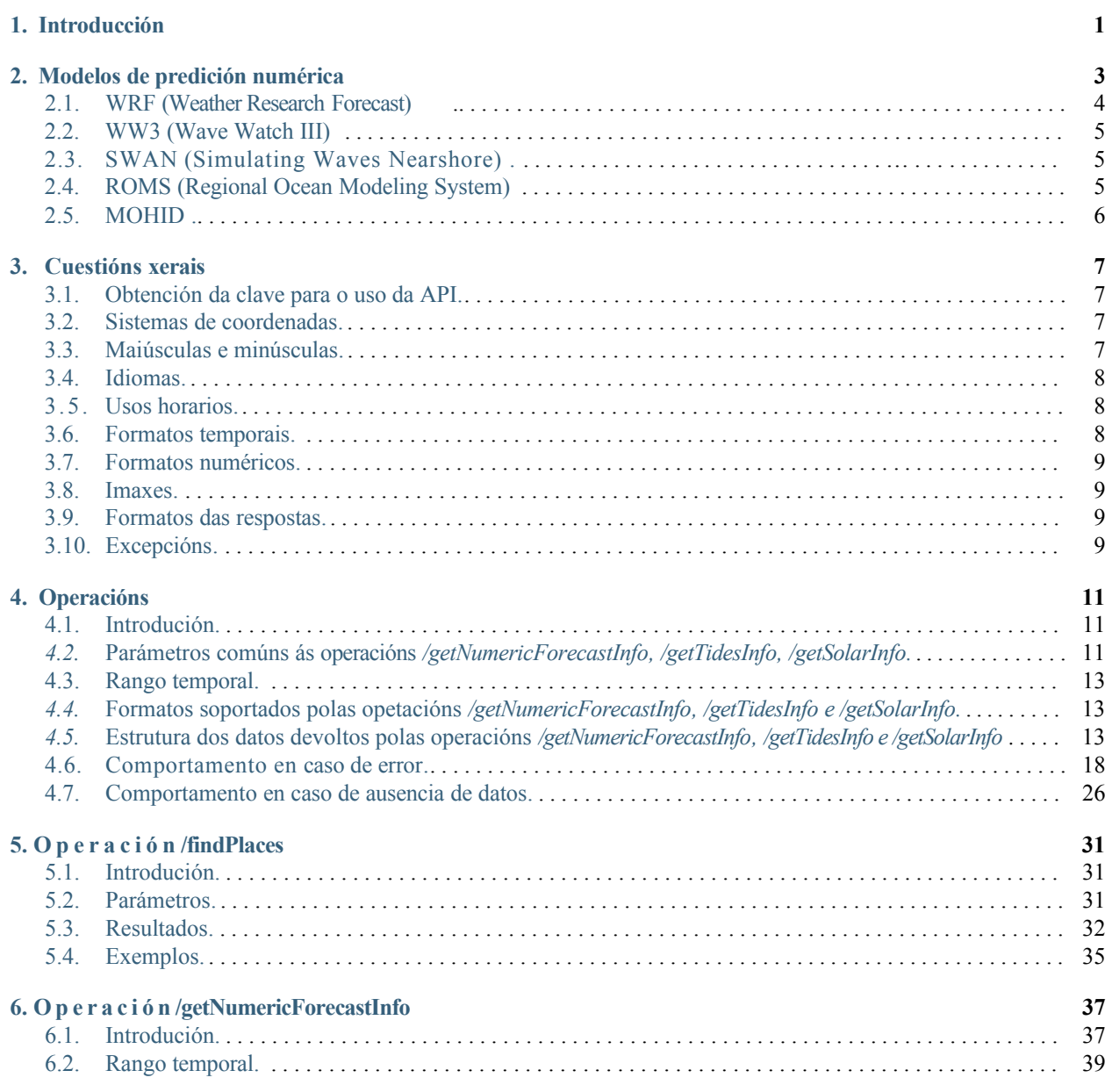

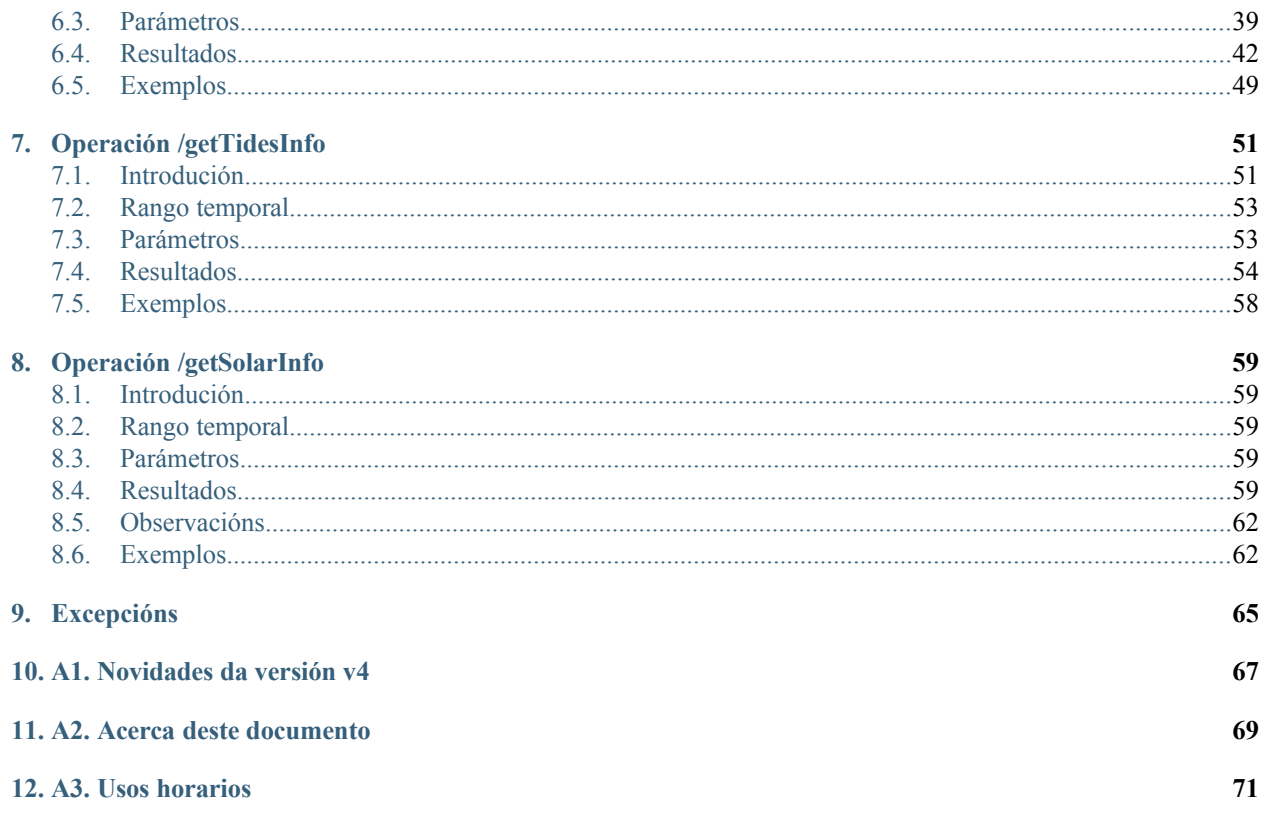

## <span id="page-3-0"></span>**Introdución**

A API do MeteoSIX é un servizo web de balde e de libre uso para o acceso á información meteorolóxica e oceanográfica.. Ofrece información sobre:

- Os resultados de distintos modelos de predición numérica, meteorolóxica e oceanográfica, procedentes directam ente das saídas dos modelos, sen supervisión por parte dos expertos.
- As horas de saída e posta de sol.
- A predición de mareas.

Ademais, para facilitar a consulta, proporciónanse métodos para a localización dalgúns tipos de entidades xeográficas.

A información de predición meteorolóxica e oceanográfica procede dos modelos executados diariamente por MeteoGalicia. Estes execútanse sobre diferentes mallas, de distintas resolucións e coberturas xeográficas e temporais (ver *[Modelos de predición numérica](#page-4-0)*). A información sobre as horas de saída e posta de sol está dispoñible para calquera punto (ver *[Operación /getSolarInfo](#page-61-4)*) mentres que a información sobre mareas ofrécese para a costa galega (ver *[Operación/getTidesInfo](#page-53-1)*).

A versión actual da API, á que se refire este manual, é a **versión v4 (4.0.0)**. Esta versión **é compatible con** versións anteriores, aínda que require a solicitude dunha nova API\_KEY.

## **Modelos de predición numérica**

<span id="page-4-0"></span>A información de predición numérica que serve a API procede directamente das saídas dos modelos de predición executados diariamente por MeteoGalicia, sen supervisión por parte de expertos.

Existen distintos modelos, e cada un execútase sobre diferentes mallas (diferentes zonas de cobertura e resolucións). As execucións duran xeralmente varias horas, e a hora de finalización varía dun modelo/malla a outro. Para unha mesma malla, a hora de finalización pode variar dun día a outro, polo que as horas de finalización que aparecen nas seguintes táboas son aproximadas. Unha vez que rematan as execucións, pasan uns minutos ata que están dispoñibles a través da API.

A frecuencia temporal para a que tanto os modelos como a API teñen datos de predición numérica é dunha hora.

Os modelos e mallas dos que se serve actualmente información son os seguintes (as horas están indicadas en UTC - Tempo Universal Coordinado):

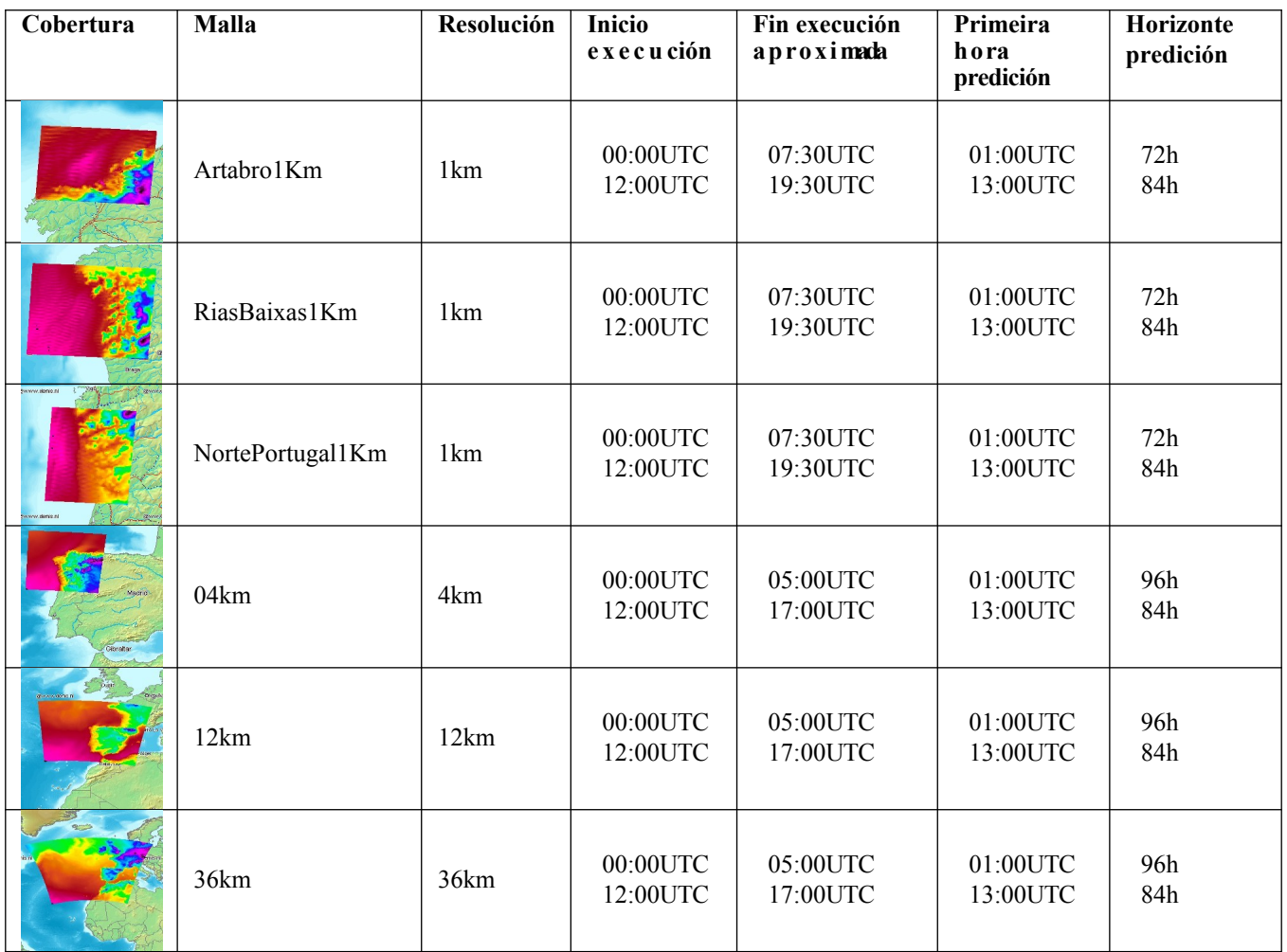

# <span id="page-5-0"></span>**2.1 WRF (Weather Research Forecast)**

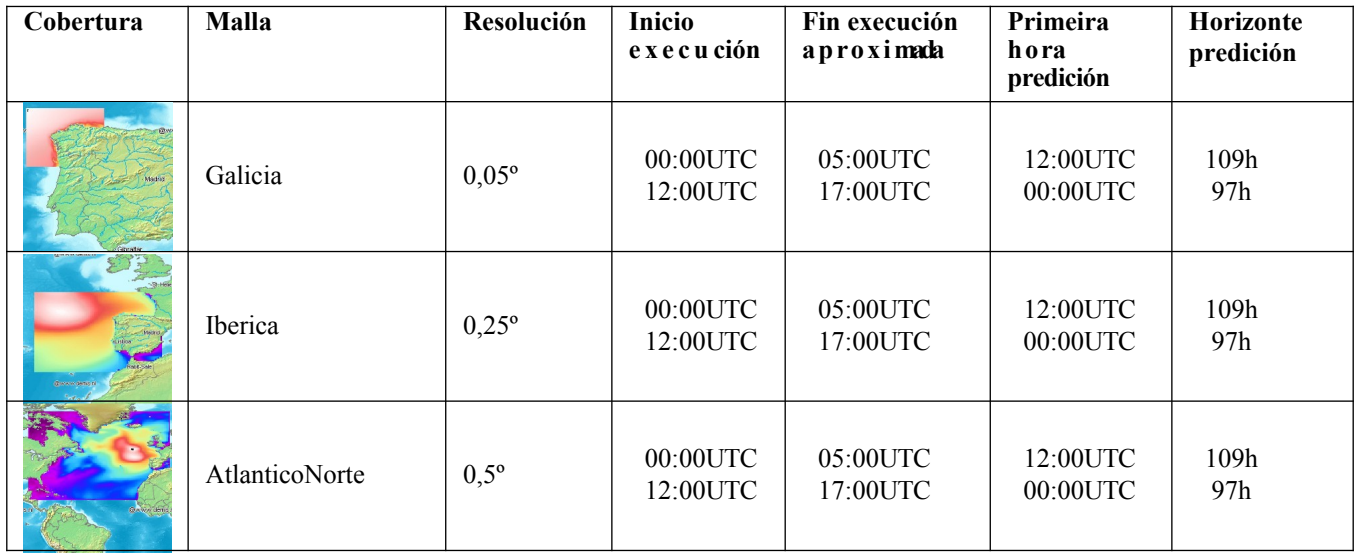

## <span id="page-6-2"></span>**2.2 WW3 (Wave Watch III)**

## <span id="page-6-0"></span>**2.3 SWAN (Simulating Waves Nearshore)**

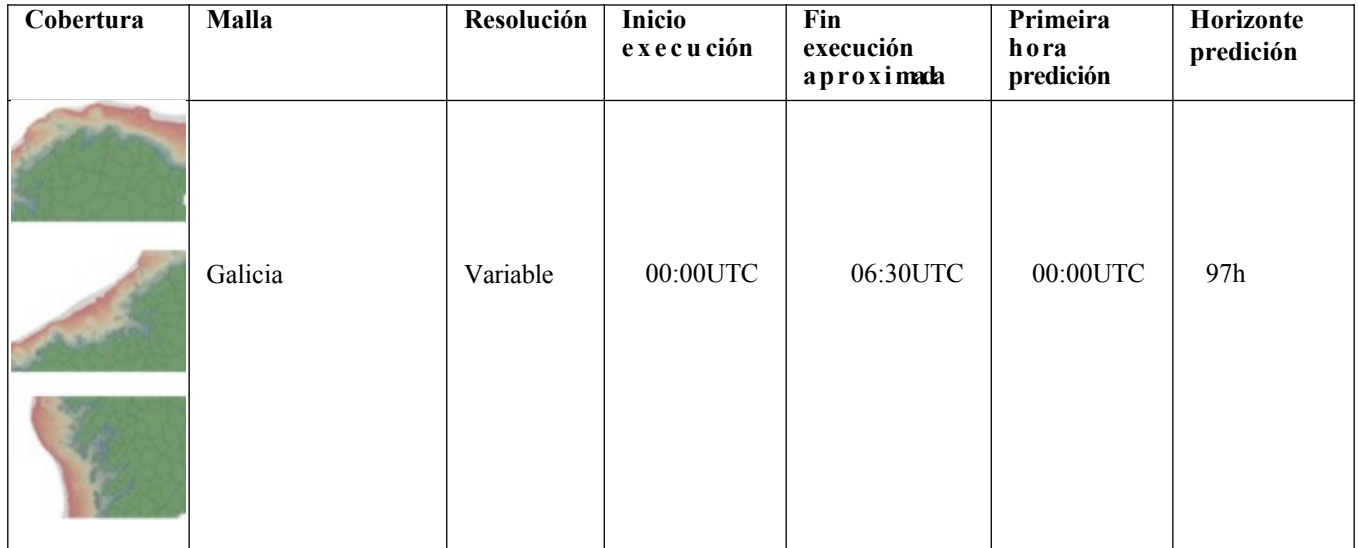

## <span id="page-6-1"></span>**2.4 ROMS (Regional Ocean Modeling System)**

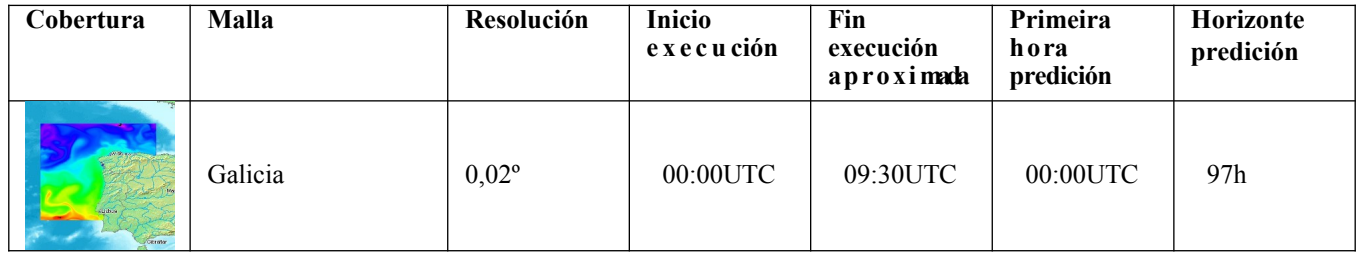

## <span id="page-7-0"></span>**2.5 MOHID**

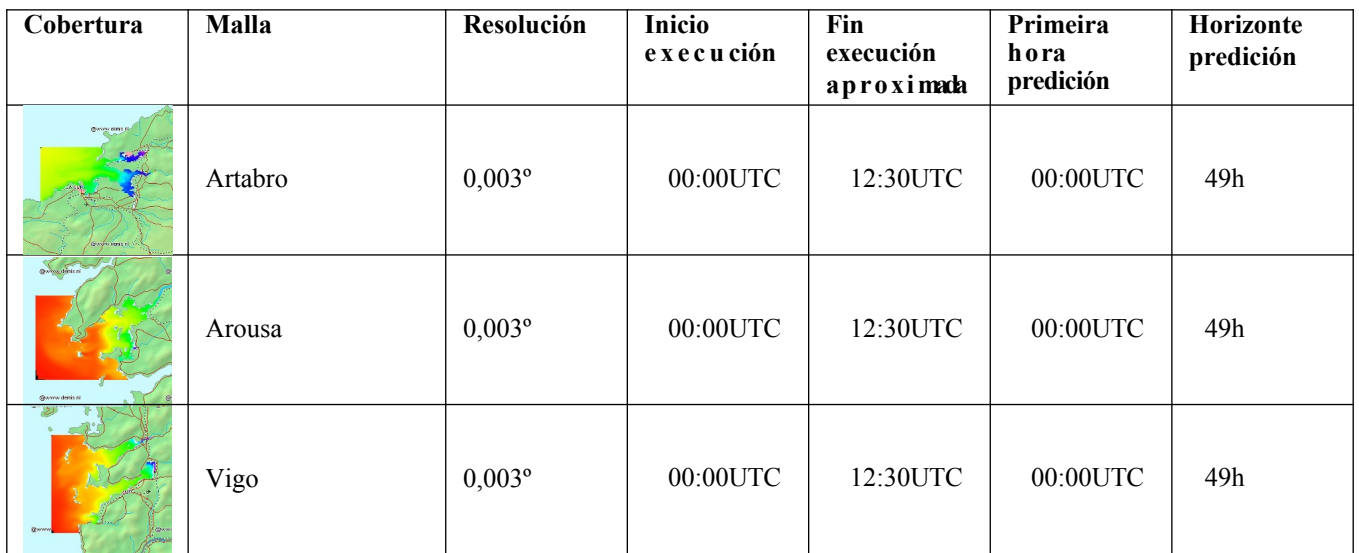

Para obter máis información sobre as características dos distintos modelos de predición pode consultarse https://www.meteogalicia.gal/modelos/index.action

#### <span id="page-8-2"></span> **Cuestións xerais**

A API ofrece unha serie de operacións que se executan mediante peticións *HTTPS GET e HTTPS POST á* URLdo servizo(dominio da API):

<https://servizos.meteogalicia.es/apiv4/>

A estrutura común de todas as peticións é a seguinte:

[https://servizos.meteogalicia.gal/apiv4/ruta\\_operación](https://servizos.meteogalicia.gal/apiv4/ruta_operaci%C3%B3n)

Por exemplo:

```
https://servizos.meteogalicia.gal/apiv4/getNumericForecastInfo?coords=-8%2C44/getNumericForecastInfo?
coords=-8,44&variables=temperature,wind&API KEY=***
```
Cada operación admite distintos tipos de parámetros, que se detallan nas seguintes seccións.

#### <span id="page-8-1"></span>**3.1 Obtención da clave para o uso da API**

O uso da API é libre e gratuíto pero precísase unha clave de usuario que debe ser incluída en todas as peticións. A clave pódese solicitar [neste formulario](https://www.meteogalicia.gal/web/proxectos/meteosix.action). (Se se esquece, pódese recuperar usando o mesmo formulario, co que recibirá un correo recordatorio).

Esta clave é de uso privado, **única para cada usuario da API**, e asóciase á dirección de correo electrónico do usuario . Ás peticións que non inclúen unha clave válida devólveselles unha excepción.

**Nota:** O s usuarios de versións anteriores da API deben solicitar obrigatoriamente unha nova para facer uso desta versión v4.

### <span id="page-8-0"></span>**3.2 Sistemas de co o rd en ad as**

Algunhas operacións da API devolven resultados con xeometrías. Do mesmo modo, algunhas operacións teñen como parámetro valores xeométricos (coordenadas). Actualmente o único sistema de coordenadas soportado para os datos xeométricos é o WGS 84 (EPSG:4326).

#### **3 . 3 M a i ú s c u l a s e m i n ú s c u l a s**

Todos os parámetros agás o parámetro API\_KEY admiten os valores sen diferenciar entre maiúsculas ou minúsculas, aínda que recoméndase usar os valores tal como se indican nesta guía. Isto tamén se aplica aos nomes dos parámetros. Así, o parámetro:

models=WRF,WW3

```
é equivalente a:
```
MODELS=wrf,ww3

e tamén a:

MoDeLS=wRF,Ww3

### <span id="page-9-2"></span>**3.4 Idiomas**

A API soporta os seguintes idiomas:

- Galego
- Español
- Inglés

O idioma por defecto é o inglés.

#### <span id="page-9-0"></span>**3.5 Usos h o r a r i o s**

A API permite especificar o uso horario no que se quere obter os datos. Se na petición non se especifica o uso, os datos devólvense no uso horario de Galicia, é dicir, en UTC+[1](#page-9-3) en horario de inverno e UTC+2 en horario de verán.<sup>1</sup>

No apéndice *[A3. Usos horarios](#page-71-0)* figuran os usos horarios permitidos.

#### <span id="page-9-1"></span>**3.6 Formatos temporais**

O formato usado para as datas e horas devoltas pola API é o seguinte:

yyyy-MM-ddTHH:mm:ssZZ

onde:

- *yyyy*: ano.
- $M/M$ : mes.
- *dd*: día do mes.
- *HH*: hora (en formato de 24 horas).
- *mm*: minuto.
- *ss*: segundo.
- ZZ: desviación respecto á hora UTC. Os caracteres ZZ substituiranse por un código que representa a desviación da hora respecto á hora UTC. Por exemplo, para un instante en hora local de Galicia, en horario de verán, os caracteres ZZ substitúense polo código +02; para un instante en hora local de Galicia, en horario de inverno, substitúense polo código +01. Para instantes en UTC, os caracteres ZZ substitúense polo código Z.

Exemplos:

<span id="page-9-3"></span><sup>1</sup>UTC é o TempoUniversalCoordinado (véxase http://es.wikipedia.org/wiki/Tiempo\_universal\_coordinado).

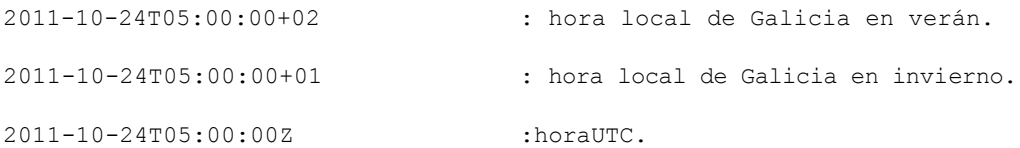

Con respecto aos parámetros das peticións con valores temporais, o formato a empregar é:

yyyy-MM-ddTHH:mm:ss

É o mesmo formato, pero sen a diferencia horaria con respecto á hora UTC.

#### <span id="page-10-3"></span>**3.7 Formatos numéricos**

O separador decimal é sempre o punto, ".", independentemente do idioma.

#### <span id="page-10-2"></span>**3.8 Imaxes**

Para algunhas variables, coma o vento ou o estado do ceo, a API devolve, ademais dos valores numéricos, referencias (URLes) a iconas de meteogramas que representan os valores desas variables. Todas estas imaxes están en formato PNG e teñen un tamaño de 24x24 píxeles.

#### <span id="page-10-1"></span>**3.9 Formatos das re sp o st as**

Dependendo do tipo de operación e do resultado, os formatos soportados son os seguintes:

- *GeoJSON<sup>2</sup>*
- *GML*
- *3.2.1HTML*
- *KML2.0*

O formato desexado indícase a través do correspondente parámetro na petición. Se non se indica, a resposta devolverase no formato por defecto.

### <span id="page-10-0"></span>**3.10 Excepcións**

En caso de erro, a API devolverá información sobre este na resposta, no formato de erro especificado na petición ou no formato de error por defecto. Os formatos soportados para as excepcións son:

- $\blacksquare$  *JSON*<sup>2</sup>
- *XML*

<sup>2</sup> Aínda que o MIME-TYPE que se declara é o de JSON (GeoJSON carece de MIME-TYPE específico), o formato usado é GeoJSON, que engade a JSON soporte para información xeográfica. Neste documento falarase normalmente de GeoJSON, aínda que ás veces aparecerá JSON.

### <span id="page-12-1"></span>**Operacións**

#### **4.1 Introdución**

A API v4 dispón de catro operacións:

*[Operación](#page-6-2) [/findPlaces](#page-6-2)*:

Permite buscar lugares polo seu nome.

*[Operación /getNumericForecastInfo](#page-38-1)*:

Devolve información de predición numérica (atmosférica e oceanográfica).

*[Operación](#page-53-1) [/getTidesInfo](#page-53-1)*:

Devolve información de mareas.

*[Operación](#page-61-4) [/getSolarInfo](#page-61-4)*:

Devolve información das horas de saída e posta de sol.

As operacións *[/getNumericForecastInfo](#page-38-1)*, *[/getTidesInfo](#page-53-1) e [/getSolarInfo](#page-61-4) comparten* variascaracterísticascomúns,como os parámetros dos formatos de saída. Descríbense a continuación.

## <span id="page-12-0"></span>**4.2 Parámetros comúns ás operacións** */getNumericForecastInfo***,** */getTidesInfo***,/g etSolarInfo**

Os parámetros comúns a estas operacións son:

#### **Documentación da API do MeteoSIX, Versión v4**

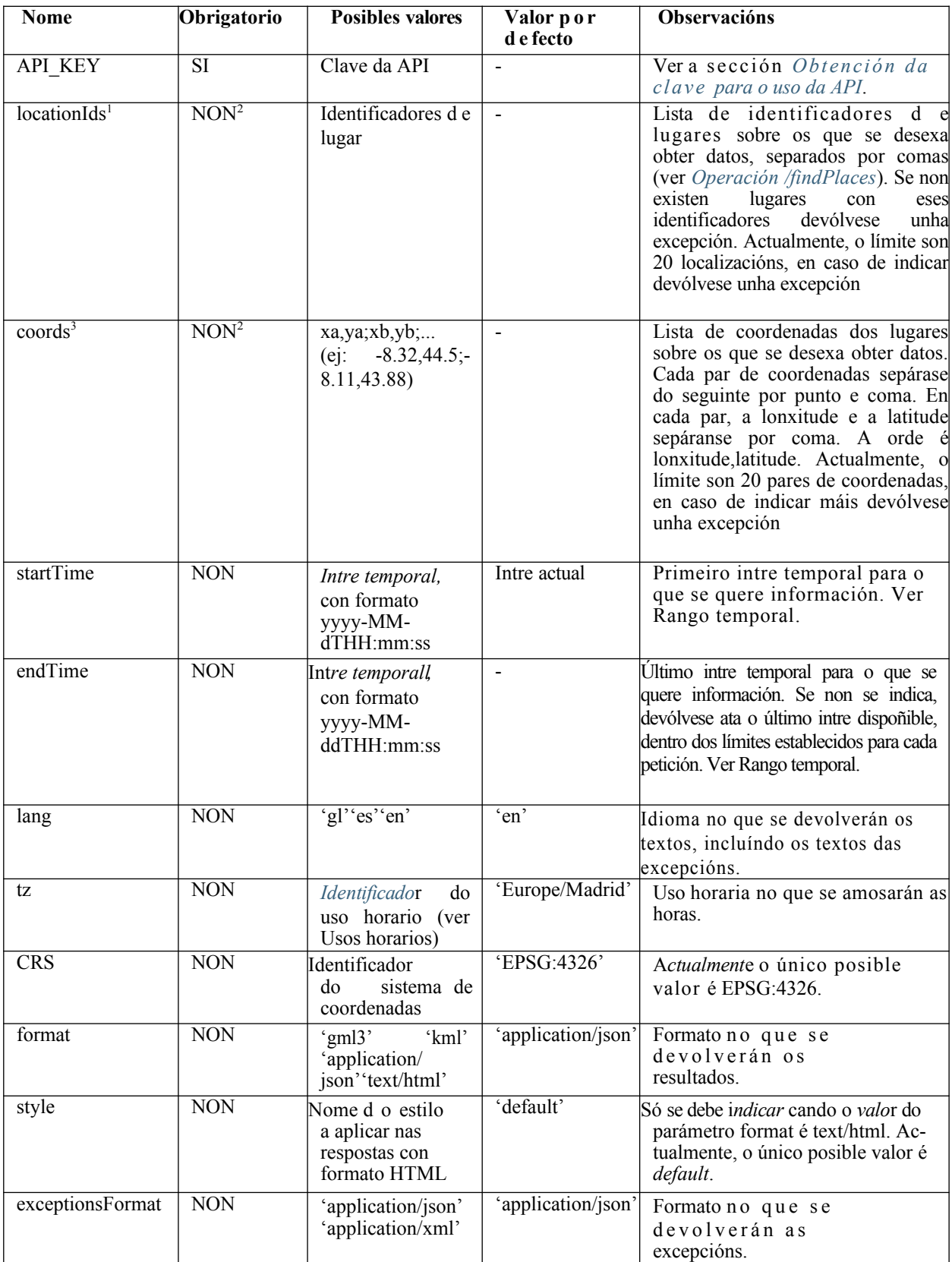

<sup>1</sup>Na versión v2 da API este parámetro chamábase *locationId*.

<sup>2</sup>Un e só un dos dous parámetros, *locationIds ou coords*, ten que estar presente.

<sup>3</sup>Na versión v2 da API este parámetro chamábase *coord*.

Existen, por tanto, dúas formas de indicar os puntos sobre os que se quere realizar unha consulta:

- $\blacksquare$  A partir dun conxunto de pares de coordenadas x, y.
- <span id="page-14-2"></span>• A partir dun conxunto de ides de lugares obtidos previamente mediante a Operación /findPlaces.

#### **4.3 Rango t e m p o r a l**

Os parámetros startTime e endTime indican o rango temporal para o que se quere obter os datos. Ambos deben ter o formato yyyy-MM-ddTHH:mm:ss, pero nalgunhas operacións só se ten en conta o día e non a hora. Nas seccións adicadas a cada operación indícase se se ten en conta ou non a hora.

Nos casos nos que si se ten en conta a hora, unicamente se devolven os datos comprendidos entre o startTime e o endTime. Así por exemplo, se o startTime tivese o valor 2014-05-06T07:01:00, non se devolverían os valores correspondentes ás 07:00:00 do día 6, co cal, no caso da predición numérica, o primeiro valor que se devolvería correspondería ás 08:00:00 dese día (xa que sería o primeiro intre con datos posterior ou igual ás 07:01:00).

 A cota inferior para o rango temporal das peticións é o primeiro intre do día actual (día no que se fai petición). Non existe unha cota superior, pero para cada operación existe un límite no número total de días que se poden pedir (a contar dende o primeiro día que se pide, non dende o día actual; ver os apartados correspondentes a cada operación). Se startTime ou endTime son anteriores ao primeiro instante do día actual devólvese unha excepción. Se endTime é anterior ao startTime tamén se devolve unha excepción. Se endTime é anterior ao instante actual, é obrigatorio especificar o startTime na petición (salvo nas operacións nas que non se ten a conta a hora).

Se non se indica o parámetro startTime, devólvense os datos dispoñibles dende o intre actual, ben ata o endTime (se este se indicou na petición), ou ben ata un número de días por defecto que depende de cada operación

### <span id="page-14-1"></span>**4.4 Formatos soportados polas operacións** */getNumericForecastInfo***,** */getTidesInfo e /getSolarInfo*

- GML: devolve os datos no formato GML, versión 3.2.1.
- **HTML:** devolve un documento HTML cos datos pedidos. Inclúe referencias a ficheiros CSS e iconas en PNG.
- **JSON**: devolve os datos en formato GeoJSON
- **KML**: devolve os datos no formato KML 2.0. A información está contida no elemento *description* en forma de HTML (co mesmo contido que cando se usa o formato HTML).

## <span id="page-14-0"></span>**4.5 Estrutura dos datos devoltos polas operacións**  */getNumericForeca s t i n f o***,** */getTidesInfo e /getSolarInfo*

Os datos devoltos por estas operacións estrutúranse da seguinte forma:

- Localizacións: devólvense datos para unha ou varias localizacións.
	- Días: cada localización contén información para un ou varios días. Para cada día pode non devolverse información sobre o día completo, senón sobre un subintervalo de tempo contido no día
		- Variables: dentro de cada día, a información organízase por variables

Valores: en cada variable, inclúense os valores propiamente ditos, ordenados polos intres ◎ valores. En cada variable, includisc<br>temporais cos que se corresponden.

Para representar o conxunto de localizacións úsanse as seguintes estruturas de datos :

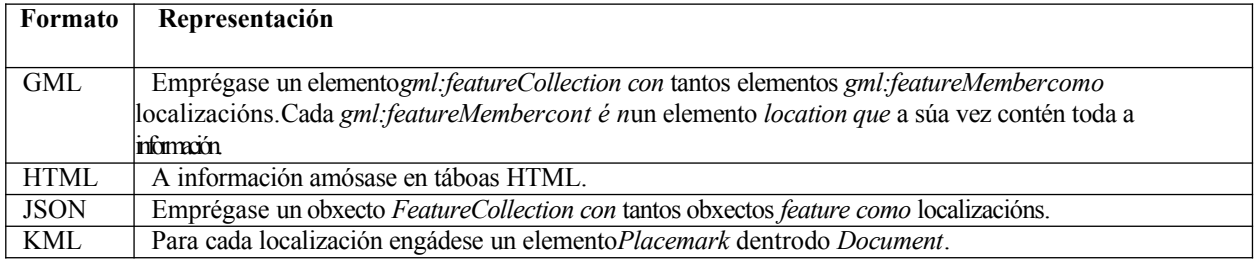

Para as xeometrías (coordenadas) de cada localización úsanse as seguintes representacións:

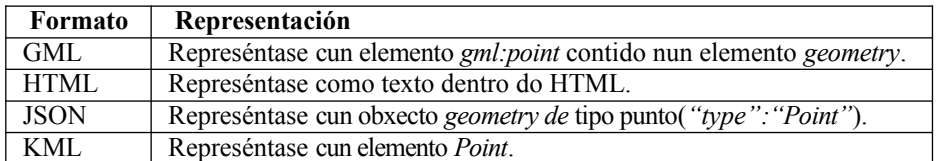

Cando a petición contén o parámetro *locationIds*, na resposta inclúense os seguintes atributos en cada localización válida solicitada:id, nome, concello, provincia e tipo de lugar:

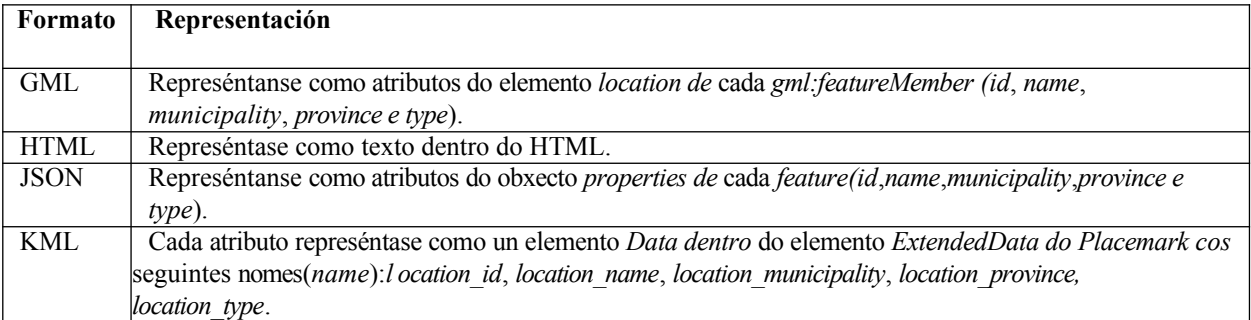

Cada localización contén un conxunto dun ou varios días (*days*) 4 . En HTML e KML a información de cada día amósase en táboas HTML. En JSON e GML indícase o rango temporal para o que se están devolvendo datos dentro de cada día. Isto quere dicir que se devolveron os datos dispoñibles para ese rango pero:

- Para parte dos intres do rango temporal pode non haber datos dispoñibles, caso no que o valor do instante correspondente é nulo ou baleiro.
- Para a parte do día que queda fóra do rango temporal podería haber datos dispoñibles que non se esten devolvendo. Isto sucede, por exemplo, cando quedan fóra do rango temporal indicado na petición ou, se non se indicou rango temporal na petición, correspóndense a intres anteriores ao instante temporal *actual*.

O rango temporal que cobre cada *day especifícase* do seguinte modo:

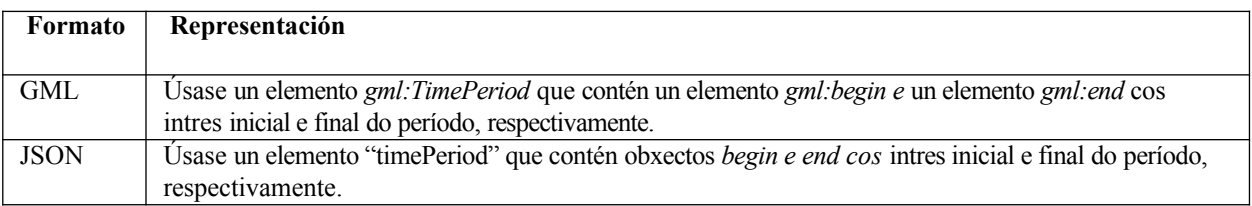

En ambos casos, os intres temporais terán o formato yyyy-MM-ddTHH:mm:ss+XX, segundo se indica na sección *[Formatostemporais](#page-9-1)*. A información de cada día agrúpase nunha ou varias variables contidas nun elemento ou obxecto variables.

Máis en detalle para cada formato de resposta:

**JSON**:

Devólvese un obxecto GeoJSON coa seguinte estrutura<sup>4</sup>:

```
{
    "type":"FeatureCollection",
    "crs":{
           "type":"name",
              "properties":{
                 "name":CRS
         }
    },
    "features":[
    ...
    {
         "type":"Feature",
         "geometry":{
              "type":"Point",
              "coordinates":[
                   X,
                   Y
              ]
         },
         "properties":
              {"id":ID,
              "name":NAME,
              "municipality":MUNICIPALITY,
              "province": PROVINCE,
              "type": TYPE,
              "days": DAYS ARRAY
         }
    }
    ...
    ]
}
```
Onde:

- CRS indica o sistema de coordenadas usado (actualmente é sempre urn:ogc:def:crs:OGC:1.3:CRS84).
- X e Y son as coordenadas da localización (lonxitude e latitude respectivamente).
- ID, NAME, MUNICIPALITY, PROVINCE e TYPE son atributos da localización. Só aparecen cando a operación se invoca co parámetro locationIds.
- DAYS\_ARRAY é un array JSON que contén tantos elementos como días para os que se devolva información. Cada día ten a seguinte estrutura:

```
{
  "timePeriod":
    {"begin":{
      "timeInstant":START_DATE
    },
    "end":{
      "timeInstant":END_DATE
    }
  },
  "variables":VARIABLES_ARRAY
}
```
Onde:

START\_DATE e END\_DATE representan, respectivamente, o inicio e a fin do rango temporal para o ∘

que se están devolvendo datos dentro do día.

VARIABLES\_ARRAY é un array JSON de obxectos variable. A estrutura do obxecto variable varía para cada operación concreta e detállase nas seccións adicadas a cada operación ∘

#### **GML**:

Devólvese un documento GML coa seguinte estrutura<sup>4</sup>:

```
<?xmlversion="1.0"encoding="UTF-8"?>
<gml:FeatureCollectionxmlns="https://www.meteogalicia.gal/meteosix"xmlns:gml="http://www.opengis
  <gml:boundedBy>
    <gml:EnvelopesrsName=CRS>
        <gml:pos>MIN_YMIN_X</gml:pos>
        <gml:pos>MAX_YMAX_X</gml:pos>
    </gml:Envelope>
  </gml:boundedBy>
  ...
  <gml:featureMember>
        <locationid=IDname=NAMEmunicipality=MUNICIPALITYprovince=PROVINCEtype=TYPE>
             <geometry>
               <gml:PointsrsName=CRS>
                 <gml:pos>
                     YX
                 </gml:pos>
               </gml:Point>
             </geometry>
             <days>
               DAY 1DAY 2
               ...
             </days>
    </location>
  </gml:featureMember>
  ...
</gml:FeatureCollection>
```
Onde:

- CRS indica o sistema de coordenadas usado (actualmente é sempre EPSG:4326).
- MIN\_Y, MIN\_X, MAX\_Y, MAX\_X: son as coordenadas mínimas e máximas do Envelope do conxunto de todas as localizacións. A orden é latitude, lonxitude.
- ID, NAME, MUNICIPALITY, PROVINCE e TYPE son atributos da localización. Só aparecen cando a operación se invoca co parámetro locationIds
- X e Y son as coordenadas da localización (lonxitude e latitude respectivamente).
- DAY 1, DAY 2... son elementos de tipo day. Cada día ten a seguinte estrutura:

```
<day><gml:TimePeriod>
        <gml:begin>
            <gml:TimeInstant>
                <gml:timePosition>START
                     _DATE
                </gml:timePosition>
            </gml:TimeInstant>
        </gml:begin>
```
<sup>4</sup> *No caso da operación /getTidesInfo, existen máis elementos dentro do obxecto properties (JSON) e do elemento location (GML).* 

```
<gml:end>
        <gml:TimeInstant>
            <gml:timePosition>END_D
                ATE
            </gml:timePosition>
        </gml:TimeInstant>
    </gml:end>
</gml:TimePeriod>
<variables>
    VARIABLE1
   VARIABLE2
    ...
</variables>
```

```
\langle day>
```
Onde:

START\_DATE e END\_DATE representan, respectivamente, o inicio e a fin do rango temporal para ∘ o que se están devolvendo datos dentro do día.

VARIABLE 1, VARIABLE 2... son elementos de tipo variable. A estrutura dun elemento variable, ∘varía, novamente, para cada operación concreta e detállase nas secciones adicadas a cada operación.

**HTML**:

A resposta é un documento HTML co correspondente CSS. Por exemplo, para o caso de predición numérica tería o seguinte aspecto:

Predición para latitude=44, lonxitude=-8

Luns abril 29, 2013

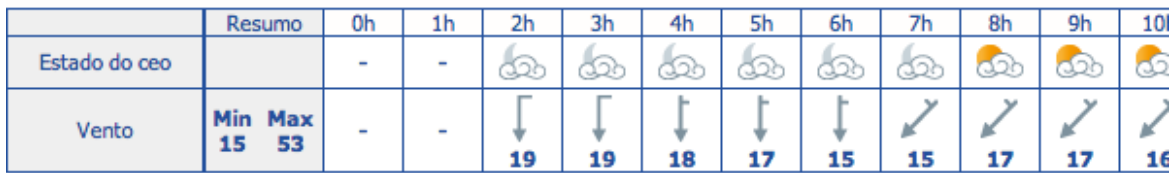

Martes abril 30, 2013

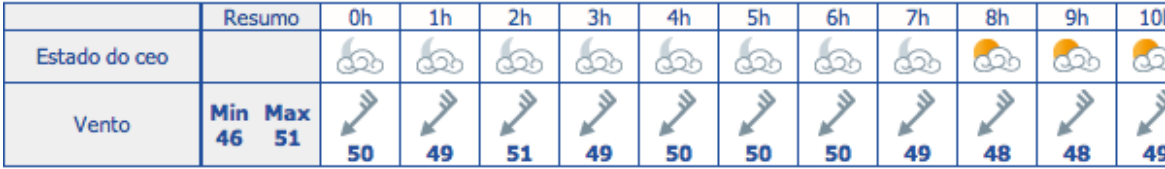

Mércores maio 01, 2013

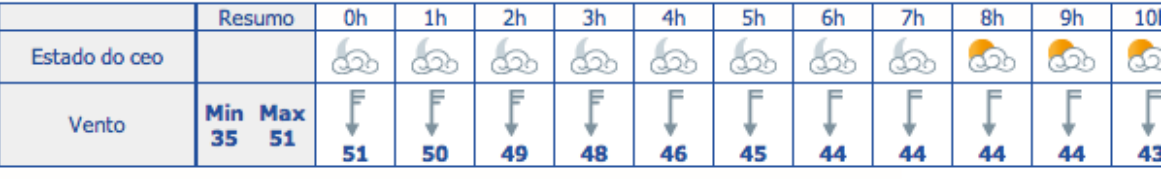

#### **KML**:

A resposta é un documento KML coa seguinte estrutura:

<?xmlversion="1.0"encoding="UTF-8"?>

<km[lxmlns="http://earth.google.com/kml/2.0">](http://earth.google.com/kml/2.0) <Document>

```
<Placemarkid="point_1">
    <ExtendedData>
        <Dataname="location_id">
             <value>ID</value>
        </Data>
        <Dataname="location_name">
              <value>NAME</value>
        \langleData>
        <Dataname="location_province">
             <value>PROVINCE</value>
        \langleData>
        <Dataname="location_municipality">
              <value>MUNICIPALITY</value>
        \langleData>
        <Dataname="location_type">
              <value>TYPE</value>
        </Data>
    </ExtendedData>
    <description>DESCRIPTION
    </description>
    <Point>
      <coordinates>X,Y</coordinates>
    </Point>
  </Placemark>
  ...
</Document>
\langle/kml>
```
#### Onde:

- ID, NAME, MUNICIPALITY, PROVINCE e TYPE son atributos da localización. Só aparecen cando a operación se invoca co parámetro locationIds
- DESCRIPTION é un elemento de tipo description que contén un documento HTML igual que o que se obtería se o formato de resposta fose HTML. O HTML vai dentro dun bloque CDATA
- X e Y son as coordenadas da localización (lonxitude e latitude respectivamente)

*Cada Placemark ten un atributo id con valores point\_1, point\_2... e así sucesivamente para cada Placemark contido na resposta.* 

#### <span id="page-19-0"></span>**4.6 Comportamento en caso de error**

No caso de que se produza un erro ou excepción e non se poidan devolver todos os datos, diferéncianse entre dous casos::

- **Erros que afectan a todas as localizacións solicitadas:** neste caso a resposta é unha mensaxe de excepción no formato de excepcións por defecto ou no formato de excepcións indicado na petición. Ver Comportamento en caso de erro global
- **Erros que afectan a localizacións concretas**: neste caso, devólvense os datos para as localizacións que non están afectadas polos erros, e para aquelas que si o estean devólvese unha mensaxe de excepción. A resposta estará no formato de datos por defecto ou no formato indicado na petición (non no formato para excepcións).Nos bloques correspondentes ás localizacións afectadas por erros incluirase unha mensaxe de excepción. Ver *[Comportamento](#page-20-0) [en](#page-20-0) [caso](#page-20-0) [de](#page-20-0) [erro para](#page-20-0) [algunhas](#page-20-0) [localizacións](#page-20-0)*.

Se todas as localizacións están afectadas por erros, pero trátase de erros distintos e non dun erro común a todas, seguirase o indicado no segundo caso.

#### <span id="page-20-1"></span>**4.6.1 Comportamento en caso de erro global**

Cando se produce un erro que afecta a todas as localizacións para as que se solicitou información, devolverase unha mensaxe de excepción. O formato usado será o formato de excepcións por defecto ou ben o formato de excepcións indicado no correspondente parámetro da petición. En todos os formatos a mensaxe contén:

- Un código de excepción
- Unha mensaxe descritiva.

No Apéndice *[Excepcións](#page-67-0) lístanse* os tipos de excepcións contemplados.A estrutura das mensaxes de excepción é:

```
JSON:
  {
      "exception": 
           {"code":"CODE",
           "message":"MESSAGE"
      }
  }
```
**XML**:

```
<?xmlversion="1.0"encoding="UTF-8"?>
<Exceptioncode="CODE">
  <message>MESSAGE</message>
</Exception>
```
#### <span id="page-20-0"></span>**4.6.2 Comportamento en caso de erro para algunhas localizacións**

Cando se produzan erros que afecten a unha ou varias localizacións, pero non dun mesmo erro común a todas elas, devolveranse os datos para as localizacións que non estean afectadas polos erros, e para aquelas que si o estean devolverase unha mensaxe de excepción. A resposta seguirá o formato de datos por defecto ou o formato de datos indicado na petición (non o formato para excepcións). Nos bloques correspondentes ás localizacións afectadas por erros irá unha mensaxe de excepción en lugar de datos. A estrutura das mensaxes de excepción para unha localización concreta é a seguinte:

**GML**:

No caso do formato GML, nas localizacións nas que se produza un erro, a mensaxe de erro inclúese dentro do bloque location dos featureMember correspondentes, en elementos exception coa seguinte forma:

```
<?xmlversion="1.0"encoding="UTF-8"?>
<gml:FeatureCollectionxmlns="https://www.meteogalicia.gal/
meteosix"xmlns:gml="http://www.opengis.net/gml">
     ...
     <gml:featureMember>
           <location>
                  ...
                 <exceptioncode="CODE"value="MESSAGE"/>
                  ...
           </location>
     </gml:featureMember>
     ...
</gml:FeatureCollection>
```
O elemento geometry inclúese sempre. Se a localización non se corresponde cunhas coordenadas válidas, o seu valor é nulo:

```
<geometry>
  <gml:null>missing</gml:null>
</geometry>
```
O elemento days tamén se inclúe, neste caso sen contido:

```
<days/>
```
Nas peticións nas que se use o parámetro *locationIds*, na resposta GML incluiranse os atributos do elemento *location*que sexa posible obter (*id*,*name*...). Se todas as localizacións están afectadas por erros (pero non por un erro común a todas, caso no que se procedería segundo*[Comportamento en caso de erro global](#page-20-1)*) e ningunha ten coordenadas válidas, o elemento gml:boundedBy será nulo:

```
<gml:boundedBy>
  <gml:null>missing</gml:null>
</gml:boundedBy>
```
#### Por exemplo, a resposta á petición

```
https://servizos.meteogalicia.gal/apiv4/getNumericForecastInfo?
locationIds=aa,33,71941,1002197&variables=sea_water_temperature
,significative_wave_height&lang=gl&format=gml3&API_KEY=*
**
```
#### é:

```
<?xmlversion="1.0"encoding="UTF-8"?>
<gml:FeatureCollectionxmlns:gml="http://www.opengis.net/
gml"xmlns="https://www.meteogalicia.gal/meteosix">
   <gml:boundedBy>
      <gml:EnvelopesrsName="EPSG:4326">
         <gml:pos>42.52197-8.85002</gml:pos>
         <gml:pos>42.6397-7.511</gml:pos>
      </gml:Envelope>
   </gml:boundedBy>
   <gml:featureMember>
      <locationid="aa">
         <geometry>
            <gml:null>missing</gml:null>
         </geometry>
         <days/><exceptioncode="207"message="
         Ovalor'aa'nonéunidentificadordelugarválido."/>
      </location>
   </gml:featureMember>
   <gml:featureMember>
      <locationid="33">
         <geometry>
            <gml:null>missing</gml:null>
         </geometry>
         <days/><exceptioncode="210"
         message="Nonseatopouningúnlugarconidiguala33"/>
      </location>
   </gml:featureMember>
   <gml:featureMember>
      <locationid="71941"name="MonfortedeLemos"
```

```
municipality="MONFORTE DE 
      LEMOS"province="Lugo"type="locality">
         <geometry>
             <gml:PointsrsName="EPSG:4326">
                <gml:pos>42.52197-7.511</gml:pos>
             </gml:Point>
         </geometry>
         <days/>
         <exceptioncode="216"
         message="O punto indicado cae fóra dos límites xeográficos para os cales hai 
         datos."/>
      </location>
   </gml:featureMember>
   <gml:featureMember>
      <locationid="1002197"name="Praia de 
      Suaigrexa"municipality="BOIRO" province="A 
      Coruña"type="beach">
         <geometry>
             <gml:PointsrsName="EPSG:4326">
               <gml:pos>42.6397-8.85002</gml:pos>
             </gml:Point>
         </geometry>
         <days>
         ...
         </days>
      </location>
   </gml:featureMember>
</gml:FeatureCollection>
```
#### **HTML**:

No caso de HTML, nas localizacións nas que se produza erro, incluirase a información sobre a excepción na posición do HTML correspondente a ditas localizacións. Por exemplo, a resposta á petición:

```
https://servizos.meteogalicia.gal/apiv4/getNumericForecastInfo?coords=44,-9;aa;-
8.393145,43.437223&models=WW3,WW3,SWAN,WRF&variables=significative_wave_height,significative_wave_h
eight, significative wave height, temperature&grids=Galicia, Iberica, Artabro, Artabro1Km&lang=gl&f
ormat=text/html&API_KEY=***
```
é:

Predición para latitude=-9, lonxitude=44: O punto indicado cae fóra dos límites xeográficos para os cales hai datos.

O valor 'aa' non son unhas coordenadas válidas.

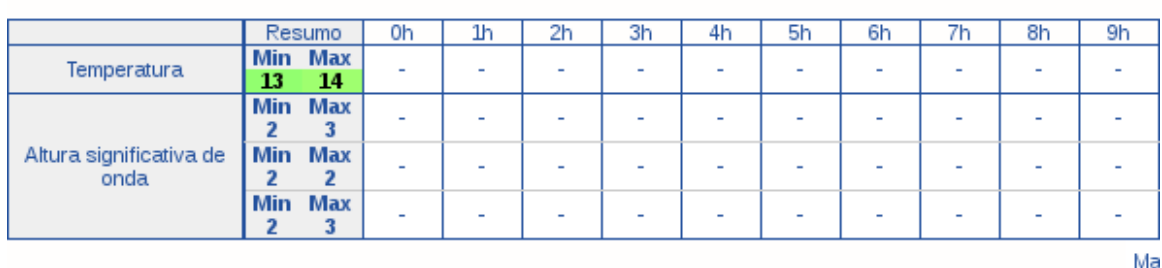

Lui

#### Predición para latitude=43.43722, lonxitude=-8.39314<sup>\*</sup>

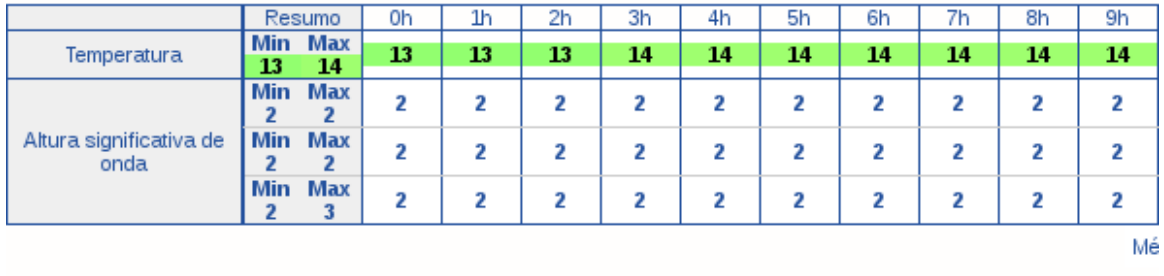

Trátase dunha petición sobre tres localizacións. Para dúas delas – 44,-9 e aa – devólvense mensaxes de excepción e para a outra – -8.393145,43.4372239 – devólvense datos.

**JSON**:

No caso de JSON, nas localizacións nas que se produza erro, a información sobre o erro descríbese no obxecto JSON *exception* dentro do obxecto *Feature* correspondente. Como se indicou anteriormente, o obxecto JSON exception consta de dous elementos, *code* e *message*. O elemento *geometry* inclúese sempre. Se a localización non se corresponde cunhas coordenadas válidas, o seu valor é nulo:

geometry:null

O elemento days tamén se inclúe, neste caso con valor nulo:

days:null

Nas peticións que conteñan o parámetro locationIds, na resposta inclúense os atributos id, name, municipality... (aqueles que non sexa posible obter terán o valor null). Por exemplo, a resposta á petición:

```
https://servizos.meteogalicia.gal/apiv4/getNumericForecastInfo?
locationIds=33,71941,1002197&variables=sea_water_temperature,significative_wave_height&lang=gl&form
at=application/json&API_KEY=***
é:
{
   type:"FeatureCollection",c
   rs:{
      type:"name",
```

```
properties:
      {name:"urn:ogc:def:crs:OGC:1.3:CRS84"
   }
},
features:[
   {
      type:"Feature",
      geometry: null,
      properties:{
          id:"33",
          name:null,
          municipality:null,
          province:null,
          type:null,
          days:null
      },
      exception:{
         code:"210",
         message:"Non se atopou ningún lugar
         con id igual a 33"
      }
   },
   {
      type:"Feature",
      geometry:{
         type:"Point",
          coordinates:[
            -7.511,
             42.52197
          ]
      },
      properties:
         {id:"71941",
          name:"Monforte de Lemos",
         municipality:"MONFORTEDELEMOS",
          province:"Lugo",
          type:"locality",
          days:null
      },
      exception:
          {code:"216",
          message: "
          O punto indicado cae fóra dos límites xeográficos para os cales hai datos."
      }
   },
   {
      type:"Feature",
      geometry:{
          type: "Point", coordinates
          :[
             -8.85002,
             42.6397
          ]
      },
      properties:
          {id:"1002197",
          name:"PraiadeSuaigrexa",
          municipality:"BOIRO",
```

```
province: "ACoruña", ty
             pe:"beach",
             days:[
                  ...
             ]
         }
     }
  ]
}
```
**KML**:

No caso de KML, nas localizacións nas que se produza erro, a mensaxe de erro inclúese dentro do bloque *ExtendedData* dos *Placemark* correspondentes, en elementos *Data* con *name* igual a *exceptionCode* e *exceptionMessage*:

```
<?xmlversion="1.0"encoding="UTF-8"?>
<kmlxmlns="http://earth.google.com/kml/2.0">
  <Document>
    <Placemarkid="point_1">
      <ExtendedData>
        ...
        <Dataname="exceptionCode">
          <value>CODE</value>
        </Data>
        <Dataname="exceptionMessage">
          <value>MESSAGE</value>
        </Data>
        ...
      </ExtendedData>
      ...
    </Placemarkid="point_2">
    ...
    </Placemark>
    ...
  </Document>
\langle/kml>
```
Se o erro non se debe a que as coordenadas do punto non son válidas, inclúese tamén o elemento *Point*. Nas peticións que conteñan o parámetro *locationIds*, na resposta tamén se inclúen os elementos *Dataparalocation\_-id*, *location name*... que sexa posible obter..Por exemplo, a resposta á petición:

```
https://servizos.meteogalicia.gal/apiv4/getNumericForecastInfo?
locationIds=33,71941,1002197&variables=sea_water_temperature,significative_wave_height&lang
=gl&format=kml&API_KEY=***
```

```
é:
```

```
<?xmlversion="1.0"encoding="UTF-8"?>
<kmlxmlns="http://earth.google.com/kml/2.0">
   <Document>
      <Placemarkid="point_1">
         <ExtendedData>
            <Dataname="location_id">
               <value>33</value>
            </Data>
            <Dataname="exceptionCode">
               <value>210</value>
            </Data>
```

```
<Dataname="exceptionMessage">
          <value>Non se atopou ningún lugar con id igual a 33</value>
      \langleData>
   </ExtendedData>
</Placemark>
<Placemarkid="point_2">
   <ExtendedData>
      <Dataname="location_id">
          \langle \text{value}\rangle71941\langle \text{value}\rangle\langleData>
      <Dataname="location_name">
         <value>MonfortedeLemos</value>
      </Data>
      <Dataname="location_municipality">
          <value>MONFORTEDELEMOS</value>
      \langleData>
      <Dataname="location_province">
          <value>Lugo</value>
      </Data>
      <Dataname="location_type">
          <value>locality</value>
      </Data>
      <Dataname="exceptionCode">
          <value>216</value>
      </Data>
      <Dataname="exceptionMessage">
          <value>O punto indicado cae fóra dos límites xeográficos para os cales hai datos.
          </value>
      </Data>
   </ExtendedData>
   <Point>
      <coordinates>-7.511,42.52197</coordinates>
   </Point>
</Placemark>
<Placemarkid="point_3">
   <ExtendedData>
         <Dataname="location_id">
          <value>1002197</value>
      \langleData>
      <Dataname="location_name">
         <value>PraiadeSuaigrexa</value>
      </Data>
      <Dataname="location_municipality">
          <value>BOIRO</value>
      </Data>
      <Dataname="location_province">
          <value>ACoruña</value>
      \langleData>
      <Dataname="location_type">
          <value>beach</value>
      </Data>
   </ExtendedData>
   <description>
   ...
   </description>
   <Point>
      <coordinates>-8.85002,42.6397</coordinates>
   </Point>
```

```
</Placemark>
   </Document>
\langle/kml>
```
### <span id="page-27-0"></span>**4.7 Comportamento en caso de ausencia de datos**

Neste apartado descríbese o comportamento nos casos nos que non se poden devolver todos os datos solicitados. A falta de datos pode darse a tres niveis:

- Días para os que no se pode devolver ningún dato.
- Variables para as que non se pode devolver ningún dato dentro dalgún dos días.
- Intres horarios, contidos no rango temporal declarado para o día, para os que non hai datos.

A continuación se indica como se xestionan estes casos en cada formato:

**JSON**:

{

Se non existen datos para ningún dos días solicitados devólvese unha excepción, salvo no caso de que se pediran datos de máis dunha localización. Nese caso, devólvese unha mensaxe de excepción dentro de cada localidade sen datos. Por exemplo:

```
"type":"FeatureCollection","cr
s":{
   "type":"name","prope
   rties":{
      "name":"urn:ogc:def:crs:OGC:1.3:CRS84"
   }
},
"features":[
   {
      "type":"Feature","geometry
      ":{
          "type":"Point","coordin
          ates":[
             -8.29504,43.47569
          ]
      },
      "properties":null,"excepti
      on":{
          "code":"216","message":"
          O punto indicado cae fóra dos límites xeográficos para os cales hai datos."
       }
   },
   {
      "type":"Feature",
       "geometry":{
          "type":"Point",
          "coordinates":[
             -8.19505,
             43.47569
          ]
      },
       "properties":{
```

```
"days":[
   {
      "timePeriod":
         {"begin":{
             "timeInstant":"2014-05-07T14:46:31+02"
          },
```
Se non existen datos para algún dos días solicitados pero si para outros, o comportamento é o seguinte

• Para cada día sen datos comprendido entre o intre actual (ou no seu caso o startDate) e o último día con datos, devólvese un obxecto coa seguinte estrutura:

```
{
  "timePeriod":
     {"begin":{
        "timeInstant":"yyyy-MM-ddTHH:mm:ss"
     },
     "end":{
        "timeInstant":"yyyy-MM-ddTHH:mm:ss"
     }
 },
  "variables":null
}
```
- Se se invocou a operación especificando o parámetro endTime, para os días sen datos comprendidos entre o último día con datos e o endTime, devólvese un obxecto coa estrutura anterior.
- Se se invocou a operación sen especificar o parámetro endTime, os días sen datos posteriores ao último día con datos non figuran na resposta

Cando unha variable non ten datos para ningún intre horario dentro do rango temporal do obxecto day, o obxecto

values será nulo. A estrutura do obxecto day será a seguinte:

```
{
  "timePeriod":{"begin":{
        "timeInstant":"yyyy-MM-ddTHH:mm:ss"
     },
     "end":{
        "timeInstant":"yyyy-MM-ddTHH:mm:ss"
     }
  },
  "variables":[
    ...
    {
      "name":VARIABLE_NAME,
      ...
      "values":null,
      ...
    }
    ...
  ]
}
```
O caso de ausencia de datos para un intre temporal concreto descríbese nas secciones adicadas a cada operación.

**GML**:

**v4**

...

Se non existen datos para ningún dos días solicitados devólvese unha excepción, salvo no caso de que se pediran datos de máis dunha localización. Nese caso, devólvese unha mensaxe de excepción dentro de cada localidade sen datos. Por exemplo

```
<?xmlversion="1.0"encoding="UTF-8"?>
<gml:FeatureCollectionxmlns="https://www.meteogalicia.gal/
meteosix"xmlns:gml="http://www.opengis.net/gml">
  <gml:boundedBy>
    <gml:EnvelopesrsName="EPSG:4326">
      <gml:pos>43.47569-8.29504</gml:pos>
      <gml:pos>43.47569-8.19505</gml:pos>
    </gml:Envelope>
  </gml:boundedBy>
  <gml:featureMember>
    <location>
      <geometry>
        <gml:PointsrsName="EPSG:4326">
          <gml:pos>43.47569-8.29504</gml:pos>
        </gml:Point>
      </geometry>
      <days/>
      <exceptioncode="216"
      message="O punto indicado cae fóra dos límites xeográficos para os cales hai 
      datos."/>
    </location>
  </gml:featureMember>
  <gml:featureMember>
    <location>
      <geometry>
        <gml:PointsrsName="EPSG:4326">
          <gml:pos>43.47569-8.19505</gml:pos>
        </gml:Point>
      </geometry>
      <days>
        <day><gml:TimePeriod>
            <gml:begin>
               <gml:TimeInstant>
                 <gml:timePosition>2014-05-07T19:41:36+02</gml:timePosition>
               </gml:TimeInstant>
            </gml:begin>
```

```
...
```
Se non existen datos para algún dos días solicitados pero si para outros, o comportamento é o seguinte:

• Para cada día sen datos comprendido entre o intre actual (ou no seu caso o startDate) e o último día con datos, devólvese un elemento day coa seguinte estrutura:

```
<day><gml:TimePeriod>
   <gml:begin>
     <gml:TimeInstant>
        <gml:timePosition>yyyy-MM-ddTHH:mm:ss</gml:timePosition>
      </gml:TimeInstant>
    </gml:begin>
    <gml:end>
     <gml:TimeInstant>
        <gml:timePosition>yyyy-MM-ddTHH:mm:ss</gml:timePosition>
     </gml:TimeInstant>
    </gml:end>
 </gml:TimePeriod>
 <variables/>
```
 $\langle$  day>

- Se se invocou a operación especificando o parámetro endTime, para os días sen datos comprendidos entre o último día con datos e o endTime, devólvese un elemento day coa estrutura anterior.
- Se se invocou a operación sen especificar o parámetro endTime, os días sen datos posteriores ao último día con datos non figuran na resposta.

Cando unha variable non ten datos para ningún intre horario dentro do rango temporal do elemento *day*, o elemento *variable* estará baleiro.A estrutura do elemento *day* será a seguinte:

```
<day>
  <gml:TimePeriod>
    <gml:begin>
      <gml:TimeInstant>
        <gml:timePosition>yyyy-MM-ddTHH:mm:ss</gml:timePosition>
      </gml:TimeInstant>
    </gml:begin>
    <gml:end>
      <gml:TimeInstant>
        <gml:timePosition>yyyy-MM-ddTHH:mm:ss</gml:timePosition>
      </gml:TimeInstant>
    </gml:end>
  </gml:TimePeriod>
  <variables>
    ...
    <variablename="VARIABLE_NAME".../>
    ...
  </variables>
\langle day\rangle
```
O caso de ausencia de datos para un intre temporal concreto descríbese nas secciones adicadas a cada operación

**HTML**:

Na resposta só se inclúen os días para os que hai datos. Dentro de cada día, só se inclúen as variables para as que existen datos para cando menos un intre temporal. Nos instantes do día para os que non haxa datos (ou non se pediran), ponse un guión "-"

Se non existen datos para ningún dos días solicitados devolvese unha excepción, salvo no caso de que se pediran datos de máis dunha localización. Neste caso, devólvese un documento HTML con contido específico para cada localización, como se ve na seguinte imaxe:

```
Predición para latitude=43.47569, lonxitude=-8.19504:
Neste intre non hai datos dispoñibles para o intervalo temporal indicado.
```
Predición para latitude=43.47569, lonxitude=-8.19505: Neste intre non hai datos dispoñibles para o intervalo temporal indicado.

^Todas as horas en hora local de Galicia

**KML**:

Para o caso do formato KML, o comentado para o formato HTML aplícase ao elemento*description*do documento KML. No caso de que se pedirán datos de máis dunha localización e non haxa datos para algunhas s (ou ningunha), devólvese unha mensaxe de excepción dentro de cada localidade sen datos. Por exemplo:

```
<?xmlversion="1.0"encoding="UTF-8"?>
<kmlxmlns="http://earth.google.com/kml/2.0">
 <Document>
    <Placemarkid="point_1">
      <ExtendedData>
       <Dataname="exceptionCode">
          <value>216</value>
        </Data>
        <Dataname="exceptionMessage">
         <value>O punto indicado cae fóra dos límites xeográficos para os cales hai datos.
          </value>
        </Data>
      </ExtendedData>
      <Point>
        <coordinates>-8.29504,43.47569</coordinates>
      </Point>
    </Placemark>
    <Placemarkid="point_2">
      <description>&lt; ! [CDATA [&lt; ! DOCTYPEhtmlPUBLIC...
...
```
### **Operación / f i n d P l a c e s**

### <span id="page-32-1"></span>**5.1 Introdución**

Esta operación serve para localizar lugares a partires dunha cadea de caracteres. Na información devolta para cada lugar inclúense atributos alfanuméricos (nome do lugar, nome do concello ao que pertence, etc.), un identificador, que permitirá facer referencia ao lugar noutras operacións, e as súas coordenadas.

Pódese indicar o tipo ou tipos de lugares que se desexa buscar. Se non se establece este parámetro, búscase entre todos os tipos de lugares. Os tipos de lugares contemplados actualmente son:

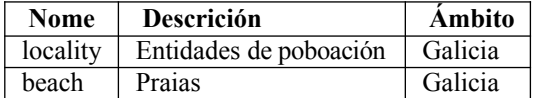

O criterio de coincidencia é o seguinte: devolveranse todos os lugares nome comece, conteña ou remate coa cadea de caracteres especificada, sexa en maiúsculas ou minúsculas. O número máximo de resultados que se devolve nunha resposta é 1000

A información sobre as entidades de poboación foi proporcionada polo SITGA (Sistema de Información Territorial de Galicia, http://sitga.xunta.es) e a localización das praias foi facilitada por INTECMAR (Instituto Tecnolóxico para o Control do Medio Mariño de Galicia, http://www.intecmar.gal/)

## <span id="page-32-0"></span>**5.2 Parámetros**

Os parámetros que admite esta operación son:

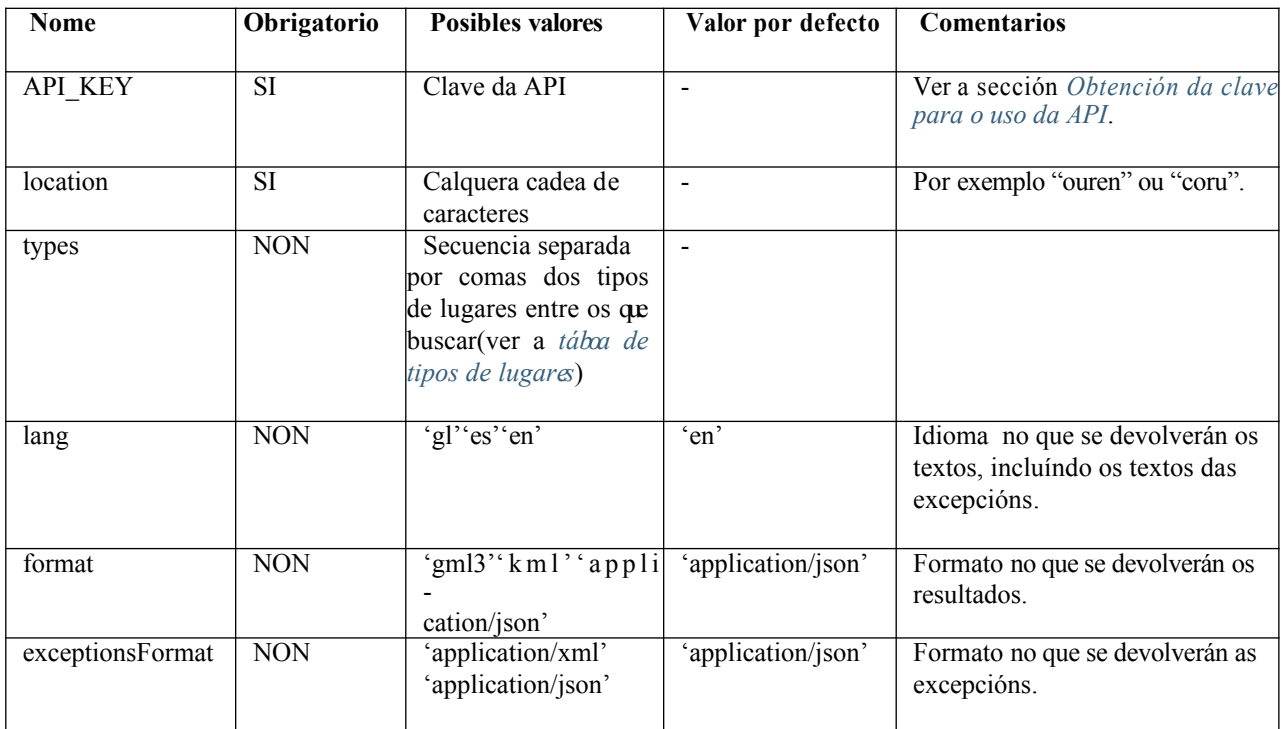

## <span id="page-33-0"></span>**5.3 Resultados**

Esta operación devolve os resultados seguindo o formato especificado polo parámetro *format*. Trátase dun conxunto de un ou varios lugares. En función do formato especificado, a estrutura de datos devolta será:

- Un obxecto *FeatureCollection*, no caso de GeoJSON, con tantos obxectos *Feature como*  coincidencias se atopen.
- Un elemento *gml:FeatureCollection* no caso de GML, con tantos elementos *gml:featureMember* como coincidencias se atopen.
- Un documento KML, no caso de KML, con tantos elementos *Placemark* como coincidencias se atopen.

En cualquier caso, las geometrías devueltas serán siempre puntos. Las coordenadas de los lugares pueden ser modificadas ligeramente de vez en cuando sin previo aviso con el fin de mejorar su colocación o ajustarlas a las geometrías de las mallas de los modelos para optimizar la predicción devuelta, con lo cual no se garantiza que sean siempre las mismas.

Cada lugar ten os seguintes atributos, presentados de distinta maneira segundo o formato de resposta elixido:

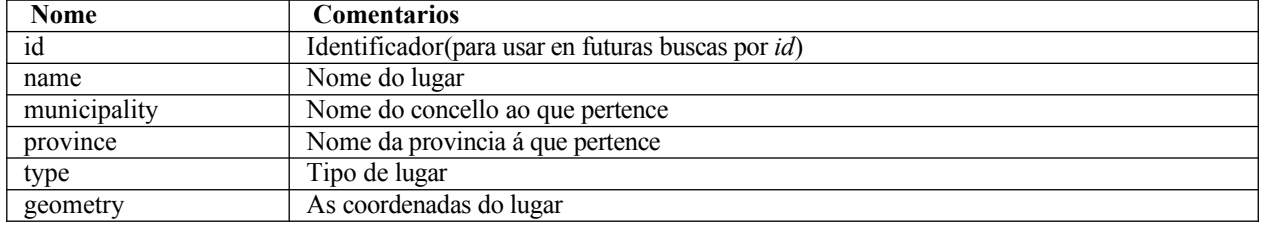

Para as xeometrías (coordenadas) de cada localización úsanse as seguintes representacións:

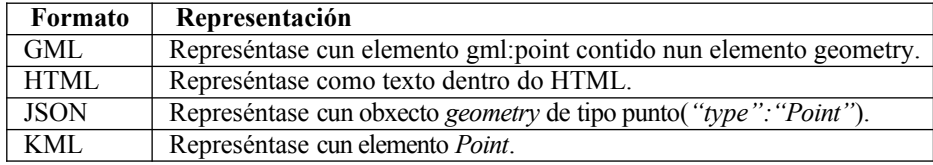

Máis en detalle para cada formato de resposta:

**JSON**:

Devolve un obxecto GeoJSON coa seguinte estrutura:

```
{
    "type":"FeatureCollection",
    "crs":{
            "type":"name",
               "properties":{
                  "name":CRS
         }
    },
    "features":FEATURES_ARRAY
}
```
Onde:

- CRS indica o sistema de coordenadas utilizado (actualmente sempre é urn:ogc:def:crs:OGC:1.3:CRS84). .
- FEATURES ARRAY é un array JSON ([elemento1, elemento2...]), onde cada elemento é un obxecto feature coa seguinte forma

```
{
    "type":"Feature",
    "geometry":{
         "type":"Point",
         "coordinates":[
             X,
              Y
         ]
    },
    "properties":{
    "id":ID,
    "name":NAME,
    "municipality":MUNICIPALITY,
    "province":PROVINCE,
    "type":TYPE
    }
}
```
Onde:

- X e Y son as coordenadas da localización (lonxitude e latitude respectivamente).
- ID, NAME, MUNICIPALITY, PROVINCE e TYPE son os atributos, xa mencionados, da localización.
- **GML**:

Devolve un documento GML no que a raíz é un elemento gml:featureCollection coa seguinte estrutura

```
<gml:FeatureCollectionxmlns="https://www.meteogalicia.gal/
meteosix"xmlns:gml="http://www.opengis.net/gml">
    <gml:boundedBy>
         <gml:EnvelopesrsName=CSR>
```

```
<gml:pos>MIN_YMIN_X</gml:pos>
             <gml:pos>MAX_YMAX_X</gml:pos>
        </gml:Envelope>
    \lt/gml:boundedBy>FE
        ATURE_MEMBER_1FEA
        TURE_MEMBER_2
         ...
</gml:FeatureCollection>
```
Onde:

- CRS indica o sistema de coordenadas utilizado (actualmente sempre é EPSG:4326)
- MIN\_Y, MIN\_X, MAX\_Y, MAX\_X son as coordenadas mínimas e máximas do Envelope do conxunto de todas as localizacións. A orde é latitude, lonxitude
- FEATURE\_MEMBER\_1, FEATURE\_MEMBER\_2... son elementos de tipo gml:featureMember, que á súa vez presentan a seguinte estrutura:

```
<gml:featureMember>
 <location>
   <geometry>
      <gml:PointsrsName=CSR>
        <gml:pos>YX</gml:pos>
      </gml:Point>
   </geometry>
   <id>ID</id>
   <name>NAME</name>
   <municipality>MUNICIPALITY</municipality>
   <province>PROVINCE</province>
   <type>TYPE</type>
  </location>
</gml:featureMember>
```
#### Onde:

- Y e X son as coordenadas da localización (latitude e lonxitude respectivamente)
- ID, NAME, MUNICIPALITY, PROVINCE e TYPE son os atributos, xa mencionados, da localización.
- **KML**:

Devolve un documento KML coa seguinte estrutura:

```
<kmlxmlns="http://earth.google.com/kml/2.0">
    <Document>
        <Placemarkid="point_1"
                <description>NAME-MUNICIPALITY(PROVINCE)</description>
            <Point>
                <coordinates>X,Y</coordinates>
            </Point>
            <ExtendedData>
                  <Dataname="location_id">
                     <value>ID</value>
                \langleData>
                <Dataname="location_name">
                     <value>NAME</value>
                </Data>
                <Dataname="location_municipality">
                     <value>MUNICIPALITY</value>
                </Data>
```
```
<Dataname="location_province">
                     <value>PROVINCE</value>
                 </Data>
                 <Dataname="location_type">
                     <value>TYPE</value>
                 </Data>
             </ExtendedData>
        </Placemark>
        <Placemarkid="point_2">
        ...
        </Placemark>
        ...
    </Document>
\langle kml>
```
Onde:

- X e Y son as coordenadas da localización (lonxitude e latitude respectivamente).
- ID, NAME, MUNICIPALITY, PROVINCE e TYPE son os atributos, xa mencionados, da localización.

Cada Placemark ten un atributo id cos valores son point\_1, point\_2... e así sucesivamente para cada Placemark

contido na resposta

Se non se atopa ningún resultado devólvese o seguinte:

**JSON**:

```
{
  "crs": 
    {"properties":
    {
      "name":"urn:ogc:def:crs:OGC:1.3:CRS84"
    },
    "type":"name"
  },
  "features":null,
  "type":"FeatureCollection"
}
```
**GML**:

```
<?xmlversion="1.0"encoding="UTF-8"?>
<gml:FeatureCollectionxmlns="https://www.meteogalicia.gal/
meteosix"xmlns:gml="http://www.opengis.net/gml"/>
```
**KML**:

```
<?xmlversion="1.0"encoding="UTF-8"?>
<kmlxmlns="http://earth.google.com/kml/2.0">
  <Document/>
\langle/kml>
```
### **5.4 Exemplos**

Buscar lugares que conteñan o texto 'oure':

 [https://servizos.meteogalicia.gal/apiv4/findPlaces?l ocation=oure&API\\_KEY](https://servizos.meteogalicia.gal/apiv4/findPlaces?location=oure&API_KEY)[=\\*](http://servizos.meteogalicia.es/apiv3/findPlaces?location=oure&API_KEY)\*\*

Buscar lugares que conteñan o texto 'lanza':

[https://servizos.meteogalicia.gal/apiv4/findPlaces?location=lanza&API\\_KEY](https://servizos.meteogalicia.gal/apiv4/findPlaces?location=lanza&API_KEY)[=\\*](http://servizos.meteogalicia.es/apiv3/findPlaces?location=lanza&API_KEY)\*\*

Buscar praias que conteñan o texto 'lanza':

[https://servizos.meteogalicia.gal/apiv4/findPlaces?location=lanza&types=beach&API\\_KEY](https://servizos.meteogalicia.gal/apiv4/findPlaces?location=lanza&types=beach&API_KEY)[=](http://servizos.meteogalicia.es/apiv3/findPlaces?location=lanza&types=beach&API_KEY)\*\*\*

# <span id="page-38-0"></span>**Operación / getNumericForecastInfo**

### **6.1 Introdución**

Esta operación permite obter información sobre a predición numérica para distintas variables meteorolóxicas eoceanográficas. Algunhas variables están dispoñibles en varios modelos de predición e mallas (ver a sección *[Mod](#page-4-0)[elos](#page-4-0) [de predición numérica](#page-4-0)*). A seguinte táboa amosa as variables dispoñibles. Para cada unha indícase os modelos nos que se atopa, as unidades nas que se poden devolver os datos e se os datos teñen ou non un símbolo asociado.

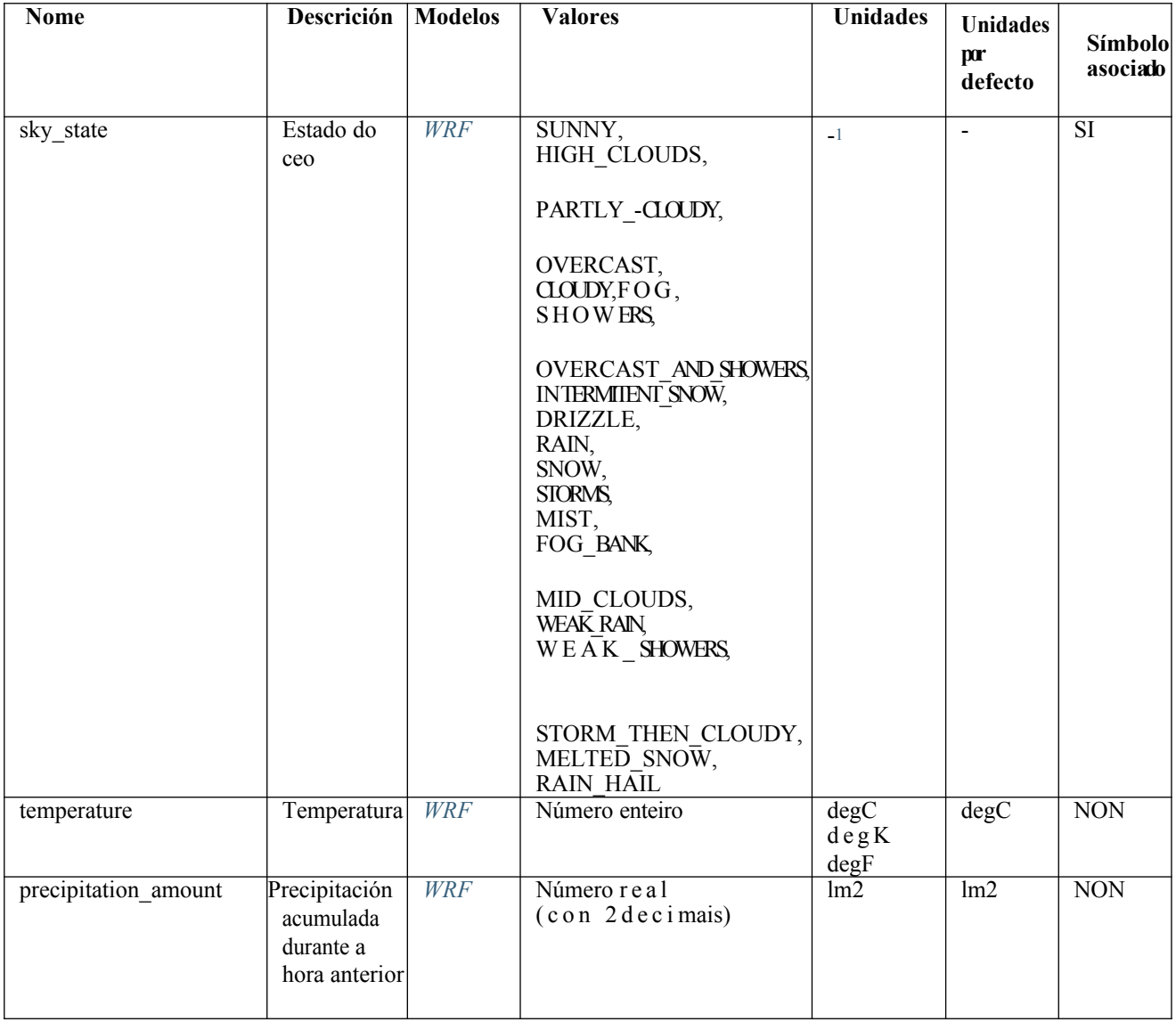

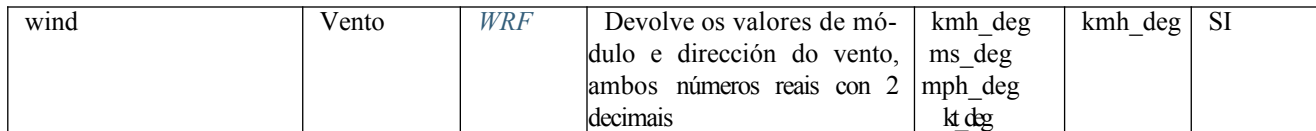

<sup>1</sup>Se se especifica o parámetro units, a unidade para esta variable ten que quedar baleira (sen espazos en branco)

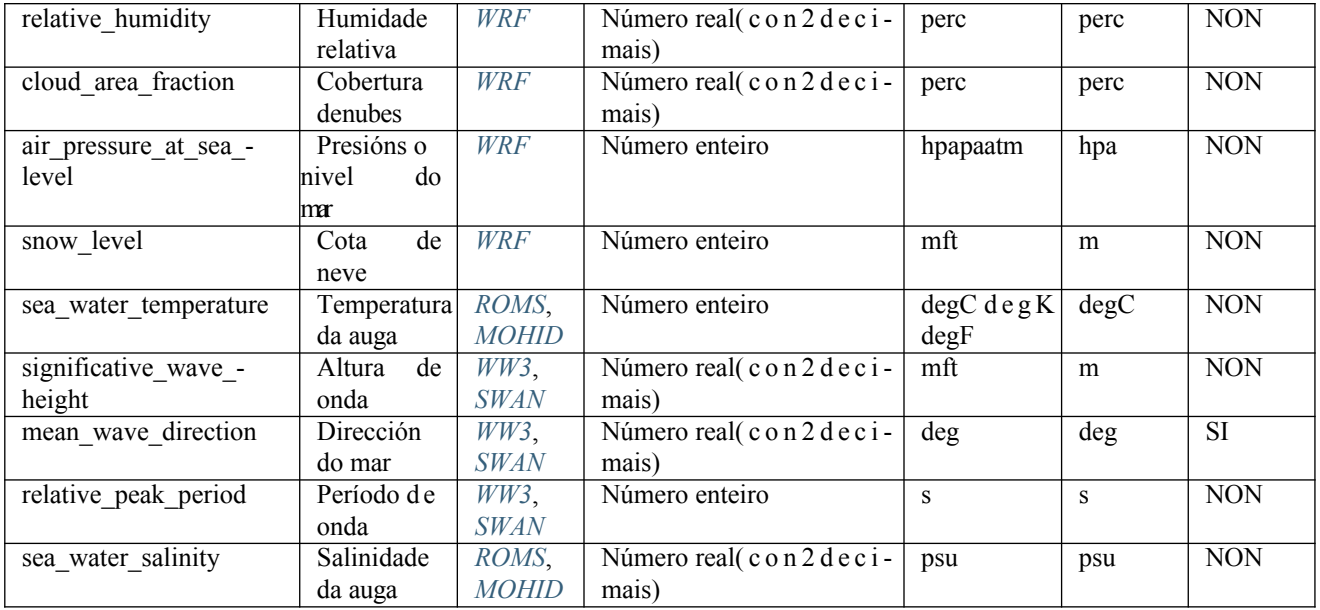

Onde:

*degC*: graos Celsius (*ºC*)

- Ξ *degK*:graos Kelvin (*ºK)*
- $\blacksquare$
- *degF*: graos Fahrenheit(*ºF)*
- *kmh-deg*:quilómetros por hora(*km/h)*–graos(*º)*
- *msdg*: metros por segundo  $(m/s)$  graos ( $\degree$ )
- *mph-deg*:millas por hora(*mph)*–graos(*º)*  $\blacksquare$
- *kt-deg*:nús(*kt)*–graos(*º)*
- $m$ :metros(*m*)
- *ft*:pés(*ft)*
- *lm2*:litros por metro cadrado(*l/m2)*
- *perc*: porcentaxe
- (*%*)*hpa*:hectopascais(*hPa)*
- *pa*:pascais(*Pa)*
- *atm*:atmosferas(*atm)*
- *s*:segundos(*s)*
- *deg*:graos(*º)*

*psu*:unidades prácticas de salinidade(*psu)*

# **6.2 Rango temporal**

Esta operación ten en conta o valor das horas, minutos e segundos dos parámetros startTime e endTime. O número máximo de días que se pode solicitar nunha petición é 7. Se non se indica o parámetro endTime, por defecto devólvense todos os datos dispoñibles (dende o intre actual ou dende o intre indicado no parámetro startTime) ata o máximo de 7 días. Na práctica, os datos dispoñibles dependen de cada modelo e malla (ver a sección Modelos de predición numérica)

# **6.3 Parámetros**

Ademais dos parámetros indicados na *[táboa](#page-12-0) [de](#page-12-0) [parámetros comúns](#page-12-0)*, esta operación admite os seguintes parámetros:

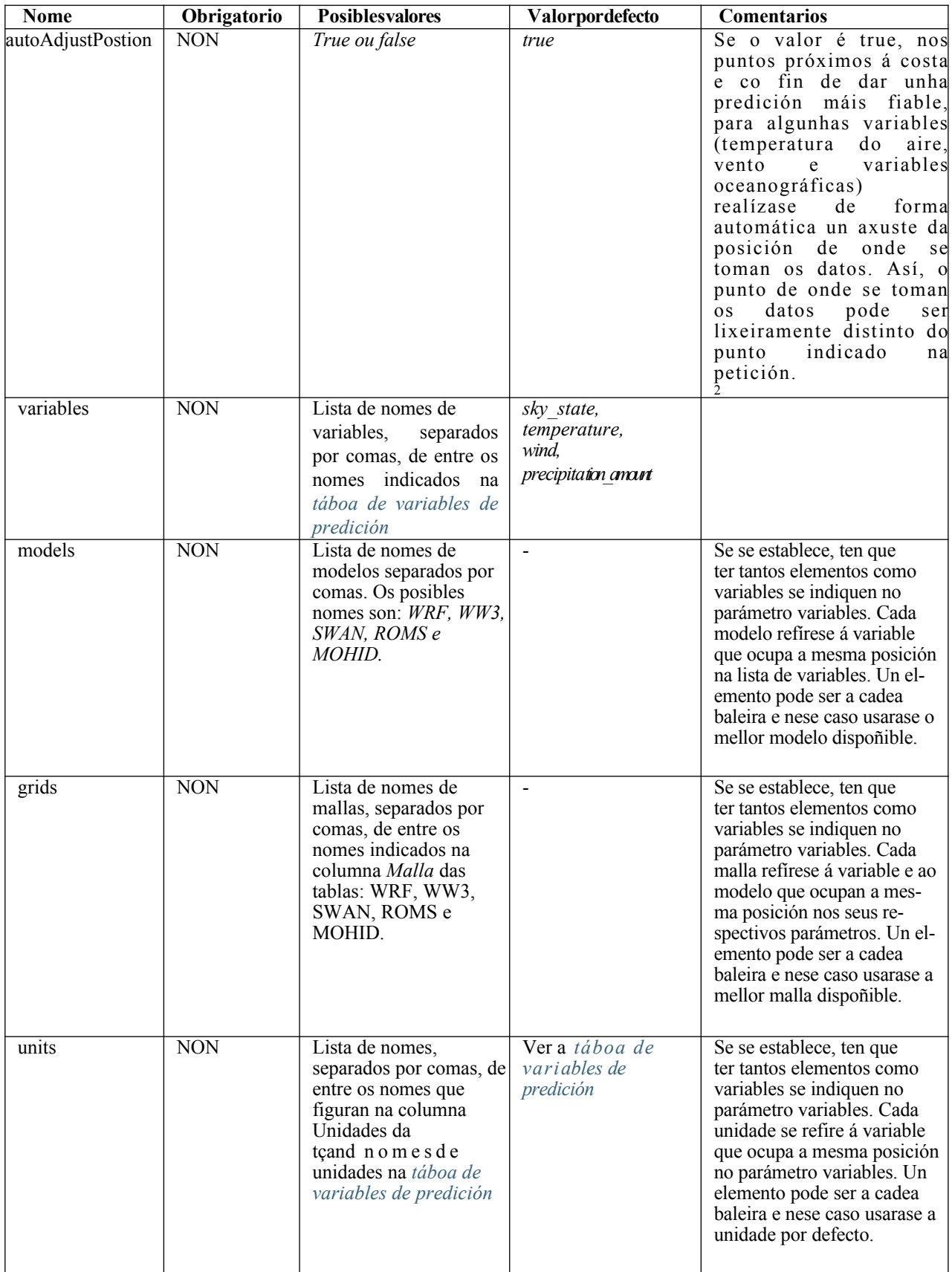

En función do que se indique na petición, o comportamento é o seguinte:

- Se na petición non se especifican as variables, as variables que se toman por defecto son: sky\_state,temperature,wind,precipitation\_amount.
- Se na petición non se especifican os modelos nin as mallas, para cada variable devolveranse os valores correspondentes ás execucións dos mellores modelos e mallas que estean dispoñibles. É posible que a mellor combinación modelo-malla non teña datos a partires dun determinado intre, pero si os teñan outros modelosmallas. A API comproba, para cada día e para cada variable, cantos intres con datos ten cada par modelo-malla dispoñible, e úsase o par modelo-malla que dispoña de máis datos. Cando hai varios pares modelo-malla que teñen o mesmo número de datos úsase a mellor malla. Por exemplo, a petición:

```
https://servizos.meteogalicia.gal/apiv4/getNumericForecastInfo?coords=-
8.4275,43.4336&variables=significative wave height,
sea water temperature&API KEY=***
```
devolverá:

**v4**

- Os valores da variable significative\_wave\_height da malla Artabro do modelo SWAN para os primeiros días e da malla AtlanticoNorte do WW3 para os últimos días.
- Os valores da variable sea\_water\_temperature da malla Artabro do modelo MOHID para os primeiros días e da malla Galicia do ROMS para os últimos días.
- Se na petición si se especifican as variables e os modelos, pero non as mallas, aplícase o comentado no punto anterior, pero considerando só os modelos indicados na petición (non outros modelos). Por exemplo, a petición:

```
https://servizos.meteogalicia.gal/apiv4/getNumericForecastInfo?
coords=-.838158,43.489911&variables=temperature, significative wave height, sea water temperature
```
[&models=WRF,WW3,ROMS&API\\_KEY=](https://servizos.meteogalicia.gal/apiv4/getNumericForecastInfo?coords=-8.838158,43.489911&variables=temperature,significative_wave_height,sea_water_temperature&models=WRF,WW3,ROMS&API_KEY)\*\*\*

devolverá:

- Os valores da variable temperature da malla Artabro1Km do modelo WRF para os primeiros días e da malla 04km do WRF para os últimos días.
- Os valores da variable significative wave height da malla AtlanticoNorte do modelo WW3.
- Os valores da variable sea\_water\_temperature da malla Galicia do modelo ROMS.
- Se na petición se especifican as variables, os modelos e as mallas, para cada variable devolveranse os valores correspondentes aos modelos especificados sobre as mallas indicadas.
- É posible pedir información dunha mesma variable en varias mallas e modelos. Por exemplo, a petición:

```
https://servizos.meteogalicia.gal/apiv4/getNumericForecastInfo?coords=-
8.4275,43.4336&variables=sky_state,sky_state,temperature,significative_wave_height,s
ignificative wave height,sea water temperature&models=WRF,WRF,WRF,WW3,WW3,ROMS&gr
ids=04km,12km,36km,Galicia,AtlanticoNorte,Galicia&API_KEY=***
```
devolverá:

- Os valores da variable sky\_state na malla 04km do modelo WRF.
- Os valores da variable sky\_state na malla 12km do modelo WRF.

 $2$ Para realizar este axuste úsase información derivada de datos procedentes das seguintes fontes:

<sup>•</sup> Liña de costa da Península Ibérica: Instituto Hidrográfico de la Armada (España):

http://www.armada.mde.es/ihm/Aplicaciones/pruebas/costa/LINEA\_-DECOSTA.zp

<sup>•</sup> Límites das comunidades autónomas de España: Centro Nacional de Información Geográfica (España) [http://](http://centrode/)**[centrode](http://centrode/)**lascargas.cbig.es/CentroDescargas/equipamiento/lineas\_limite.zip

<sup>•</sup> Límites NUT1 de Portugal: Direção-Geral do Território (Portugal): [http://mapas.igeo.pt/ows/caop/continente?SERV](http://mapas.igeo.pt/ows/caop/continente?SERVICE=WFS&VERSION=1.0.0&REQUEST=GetFeature&typename=NUT1-2013)ICE=WFS&VERSION=1.0.0&REQUEST=Ge[t2013](http://mapas.igeo.pt/ows/caop/continente?SERVICE=WFS&VERSION=1.0.0&REQUEST=GetFeature&typename=NUT1-2013)

- Os valores da variable temperature na malla 36km do modelo WRF.
- Os valores da variable significative\_wave\_height na malla Galicia do modelo WW3.
- Os valores da variable significative\_wave\_height na malla AtlanticoNorte do modelo WW3.
- Os valores da variable sea\_water\_temperature na malla Galicia do modelo ROMS.
- É posible especificar o modelo e malla a usar para algunhas variables e non facelo para outras (que usarían osmellores dispoñibles, tal como se explicou máis arriba). Para iso conservarase a posición onde iría o nome do modelo ou da malla sen poñer ningún texto (cadea baleira). Por exemplo, a petición:

```
https://servizos.meteogalicia.gal/apiv4/getNumericForecastInfo?coords=-
8.4275,43.4336&variables=significative wave height,
sea_water_temperature&models=WW3,&grids=Atl
anticoNorte, &API KEY=***
```
devolverá:

- Os valores da variable significative wave height da malla AtlanticoNorte do modelo WW3.
- Os valores da variable sea\_water\_temperature da malla Artabro do modelo MOHID para os primeiros días e da malla Galicia do ROMS para os últimos días.

**Observacións:**

- Se na petición se especifica algún modelo, é obrigatorio especificar as variables.
- Se se especifica algunha malla, é obrigatorio especificar o modelo co que se corresponde a malla.
- Se o número de variables especificadas non coincide co número de modelos ou co número de mallas (contando as cadeas baleiras) devólvese unha excepción.

### **6.4 Resultados**

A estrutura dos datos devoltos por esta operación é a indicada no apartado *[Estrutu-ra](#page-14-0) [dos datos devoltos polas operacións /getNumericForecastInfo, /getTidesInfo e /getSolarIn-](#page-14-0) [fo](#page-14-0)*. Se unha variable se pide para máis dunha combinación modelo-malla, cada día conterá un obxecto *variable para* cada combinación. Cada *variable contén* a seguinte información:

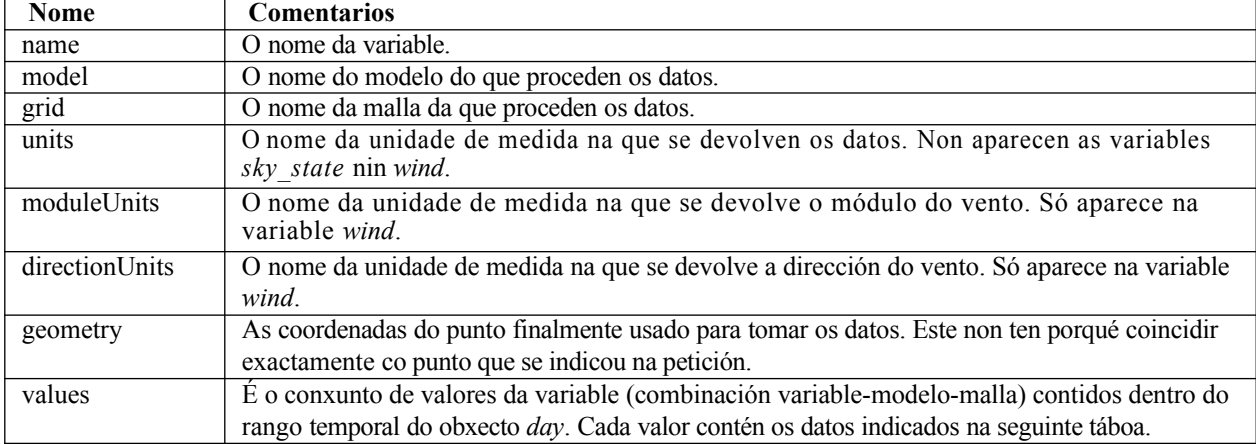

Contido dos *valores das* variables:

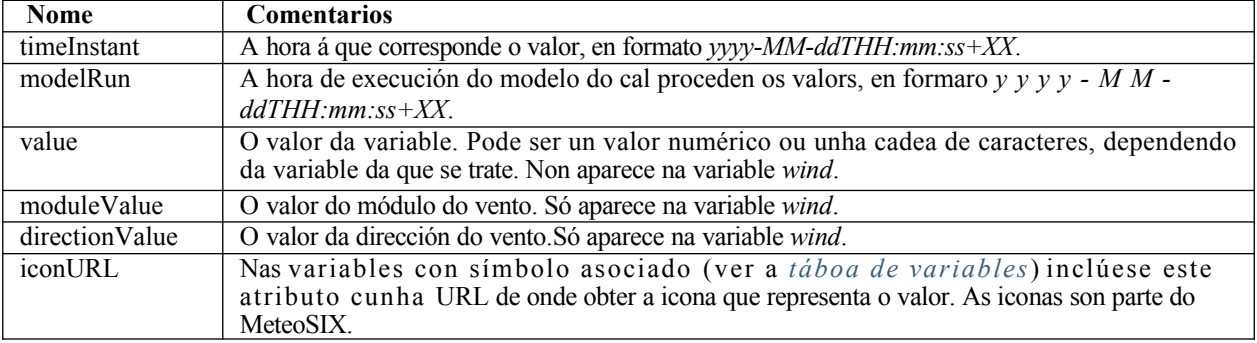

Máis en detalle para cada formato de resposta:

**JSON**:

O array VARIABLES\_ARRAY conterá tantos obxectos variable como combinacións variable-modelo-malla solicitáronse (salvo que non haxa datos para ningunha das variables solicitadas, en tal caso séguese o comentado en *[Comportamento en caso](#page-27-0) [de](#page-27-0) [ausencia de](#page-27-0) [datos](#page-27-0)*). A estrutura de cada variable é a seguinte:

```
• Variable sky_state:
```

```
{
    "name":VARIABLE_NAME,
    "model":MODEL_NAME,"gr
    id":GRID_NAME,
    "geometry": 
      {"type":"Point","
      coordinates":[
        X,
        Y
      ]
    "values":VALUES_ARRAY
  }
• Variable wind:
  {
    "name":VARIABLE_NAME,
    "model":MODEL_NAME,
    "grid":GRID_NAME,
    "moduleUnits":MODULE_UNIT_NAME,
    "directionUnits": DIRECTION_UNIT_NAME,
    "geometry":{
      "type":"Point",
      "coordinates":[
        X,
        Y
      ]
    "values":VALUES_ARRAY
  }
• Resto das variables:
  {
    "name": VARIABLE_NAME,
    "model":MODEL_NAME,
    "grid":GRID_NAME,
    "units":UNIT_NAME,
```
"geometry":{

"type":"Point",

```
"coordinates":[
      X,
      Y
}
    ]
  "values":VALUES_ARRAY
```
Onde:

{

}

{

}

{

- *VARIABLE\_NAME é* o nome da variable.
- *MODEL\_NAME é* o modelo do que proceden os datos.
- *GRID\_NAME é* a malla utilizada na execución da que proceden os datos.
- *MODULE\_UNIT\_NAME* é a unidade de medida na que se devolven os datos de módulo do vento.
- *DIRECTION\_UNIT\_NAME* é a unidade de medida na que se devolven os datos da dirección do vento.
- *UNIT\_NAME* é a unidade de medida na que se devolven os datos.
- *X e Y* son as coordenadas do punto do que proceden os datos (lonxitude e latitude respectivamente). Este punto non ten porqué coincidir exactamente co punto indicado na petición.
- *VALUES\_ARRAY é* un array JSON cos datos para esa combinación variable-modelo-malla comprendidos dentro do rango temporal do obxec to*day*.

Os elementos do *VALUES\_ARRAY* teñen a seguinte estrutura:

• En variables sen símbolo asociado:

```
"timeInstant":TIME_INSTANT,
"modelRun":MODEL_RUN,
"value":VALUE
```
• En variables con símbolo asociado, salvo a variable *wind*:

```
"timeInstant":TIME_INSTANT,
"modelRun": MODEL_RUN,
"value":VALUE,
"iconURL":ICON_URL
```
• Na variable *wind*:

```
}
    "timeInstant":TIME_INSTANT,
    "modelRun":MODEL_RUN,
    "moduleValue": MOD_VALUE,
    "directionValue":DIR_VALUE,
    "iconURL":ICON_URL
```
Onde:

- *TIME\_INSTANT é* a hora á que corresponde o dato, con formato *yyyy-MMddTHH:mm:ss+XX*.
- *MODEL\_RUN* é a hora do inicio da execución do modelo da que proceden os datos, con formato *yyyy-MMddTHH:mm:ss+XX*.
- *VALUE* é o valor. O seu tipo de dato dependerá da variable da que se trate (ver a *táboa de variables de predición*).
- *ICON\_URL* é unhaURL, de acceso público, que apunta á icona que representa o valor (proporcionada polo MeteoSIX).
- *MOD\_VALUE* é o valor do módulo do vento.
- *DIR\_VALUE* é o valor da dirección do vento.

No caso de non dispoñer de datos para un intre concreto de entre os que poderían ter datos (actualmente,as horas en punto), o formato para ese instante será:

• Nas variables sen símbolo asociado:

```
{
  "timeInstant":TIME_INSTANT,
  "modelRun": null,
  "value": null
}
```
• Nas variables con símbolo asociado, salvo a variable *wind*:

```
{
  "timeInstant":TIME_INSTANT,
  "modelRun": null,
  "value": null,
  "iconURL": null
}
```
• Na variable *wind*:

```
{
}
  "timeInstant":TIME_INSTANT,
  "modelRun": null,
  "moduleValue": null,
  "directionValue": null,
  "iconURL": null
```
Onde:

• TIME\_INSTANT é o intre temporal.

Se un obxecto *variable non* ten ningún dato dentro do rango temporal do obxecto *day no* que se atopa, o contido do obxecto *variable* será o seguinte:

- *name* conterá o nome da variable.
- *model* conterá o nome do modelo se na petición especificouse un modelo, senón será nulo (*null*).
- g*rid* conterá o nome da malla se na petición especificouse unha malla, senón será nulo (*null*).
- u*nits* será nulo (*null*) salvo no caso de *wind*, no que non estará presente.
- *moduleUnits* será nulo (*null*) no caso de *wind* e no resto de variables non estará presente.
- d*irectionUnits será* nulo (*null*) no caso de *wind e* no resto de variables non estará presente.
- *geometry* será sempre nulo (*null*).
- *values será* sempre nulo (*null*).
- **GML**:

Cada elemento *variable* é da seguinte forma:

#### • Variable *sky\_state*:

```
<variablename=VARIABLE_NAMEmodel=MODEL_NAMEgrid=GRID_NAME>
 <geometry>
   <gml:Point srsName=CRS>
      <gml:pos>Y X</gml:pos>
    </gml:Point>
 </geometry>
 <values>
 VALUE_1
 VALUE_2
 ...
 </values>
</variable>
```
#### • Variable *wind*:

```
<variable name=VARIABLE_NAME model=MODEL_NAME grid=GRID_NAME 
moduleUnits=MODULE_UNIT_NAME directionUnits=DIRECTION_UNIT_NAME>
  <geometry>
     <gml:Point srsName=CRS>>
       <gml:pos>Y X</gml:pos>
    </gml:Point>
  </geometry>
  <values>
  VALUE_1
 VALUE_2
  ...
  </values>
</variable>
```
#### • Resto das variables:

```
<variablename=VARIABLE_NAME model=MODEL_NAME grid=GRID_NAME units=UNIT_NAME>
  <geometry>
    <gml:Point srsName=CRS>
      <gml:pos>Y X</gml:pos>
    </gml:Point>
  </geometry>
  <values>
    VALUE_1
     VALUE_2
    ...
  \langle/values>
</variable>
```
Onde:

- *VARIABLE\_NAME* é o nome da variable.
- *MODEL\_NAME* é o modelo do que proceden os valores.
- *GRID\_NAME* é a malla utilizada na execución da que proceden os datos.
- *CRS* indica o sistema de coordenadas usado (actualmente é sempre *EPSG:4326*).
- *MODULE\_UNIT\_NAME* é a unidade de medida na que se devolven os datos de módulo do vento.
- *DIRECTION\_UNIT\_NAME* é a unidade de medida na que se devolven os datos da dirección do vento.
- *UNIT\_NAME* é a unidade de medida na que se devolven os datos.
- *Y e X son* as coordenadas do punto do que proceden os valores (latitude e lonxitude respectivamente). Este punto non ten porqué coincidir exactamente co punto indicado na petición.
- *VALUE\_1*, *VALUE\_2…* son os valores para esa combinaciónvariable-modelo-malla comprendidos dentro do rango temporal do obxecto *day*.

Á súa vez, cada un destes elementosVALUE\_1,VALUE\_2… presenta a seguinte estrutura:

• Nas variables sen símbolo asociado:

```
<hourValue>
  <gml:TimeInstant>
    <gml:timePosition>TIME_INSTANT</gml:timePosition>
  </gml:TimeInstant>
  <modelRun>
    <gml:TimeInstant>
      <gml:timePosition>MODEL_RUN</gml:timePosition>
    </gml:TimeInstant>
  </modelRun>
  <value>VALUE</value>
</hourValue>
```
• Nas variables con símbolo asociado, salvo a variable *wind*:

```
<hourValue>
  <gml:TimeInstant>
   <gml:timePosition>TIME_INSTANT</gml:timePosition>
  </gml:TimeInstant>
  <modelRun>
    <gml:TimeInstant>
      <gml:timePosition>MODEL_RUN</gml:timePosition>
    </gml:TimeInstant>
  </modelRun>
 <value>VALUE</value>
  <iconURL>ICON_URL</iconURL>
</hourValue>
```
• Na variable *wind*:

```
<hourValue>
 <gml:TimeInstant>
   <gml:timePosition>TIME_INSTANT</gml:timePosition>
 </gml:TimeInstant>
 <modelRun>
   <gml:TimeInstant>
     <gml:timePosition>MODEL_RUN</gml:timePosition>
    </gml:TimeInstant>
 </modelRun>
 <moduleValue>MOD_VALUE</moduleValue>
 <directionValue>DIR_VALUE</directionValue>
 <iconURL>ICON_URL</iconURL>
</hourValue>
```
Onde:

- *TIME\_INSTANT é* a hora á que corresponde o dato, con formato *yyyy-MMddTHH:mm:ss+XX*.
- *MODEL\_RUN é* a hora do inicio da axecución da que proceden os datos*, con formato yyyy-MmddTHH:mm:ss+XX.* • *VALUE é* o valor. O seu tipo de dato dependerá da variable da que se trate (ver a *táboa de variables de predición*).
- *ICON\_URL* é unha URL, de acceso público, que apunta á icona que representa o valor (proporcionada polo MeteoSIX).
- *MOD\_VALUE* é o valor do módulo do vento.
- *DIR\_VALUE* é o valor da dirección do vento.

No caso de non dispoñer de datos para un intre concreto de entre os que poderían ter datos (actualmente, as horas en punto), o formato para ese instante será:

• Nas variables sen símbolo asociado:

```
<hourValue>
  <gml:TimeInstant>
   <gml:timePosition>TIME_INSTANT</gml:timePosition>
 </gml:TimeInstant>
 <modelRun/>
  <value/>
</hourValue>
```
• Nas variables con símbolo asociado, salvo a variable *wind*:

```
<hourValue>
 <gml:TimeInstant>
    <gml:timePosition>TIME_INSTANT</gml:timePosition>
 </gml:TimeInstant>
 <modelRun/>
  <value/>
  <iconURL/>
</hourValue>
```
• Na variable *wind*:

```
<hourValue>
 <gml:TimeInstant>
   <gml:timePosition>TIME_INSTANT</gml:timePosition>
 </gml:TimeInstant>
 <modelRun/>
 <moduleValue/>
 <directionValue/>
 <iconURL/>
</hourValue>
```
Onde:

• TIME\_INSTANT é o intre temporal para o que non hai datos.

Se unha variable non ten ningún dato dentro do rango temporal do elemento *day* no que se atopa, a variable non conterá os elementos *geometry* nin *values*, e en canto aos atributos:

- *name* conterá o nome da variable.
- *model* conterá o nome do modelo se na petición se especificou un modelo, senón non aparecerá.
- *grid* conterá o nome da malla se na petición se especificou unha malla, senón non aparecerá.
- *units* non aparecerá.
- *moduleUnits* non aparecerá.
- *directionUnits* non aparecerá.

**HTML**:

A maiores da información devolta noutros formatos, en HTML inclúense resumos diarios para cada variable. Se unha variable non ten valor para un intre temporal (porque non hai datos dispoñibles ou porque é un intre pasado) indícase cun guión*-*. Así, por exemplo, a resposta ante unha petición das variables *wind* e *sky\_state* tería o seguinte aspecto:

#### Predición para latitude=44, lonxitude=-8

**v4**

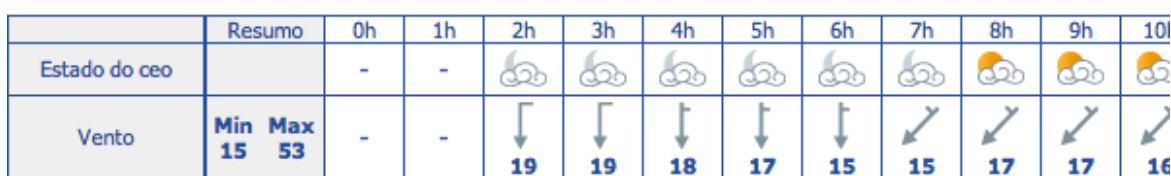

Martes abril 30, 2013

Luns abril 29, 2013

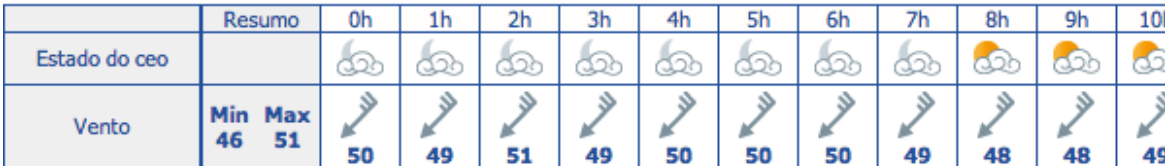

Mércores maio 01, 2013

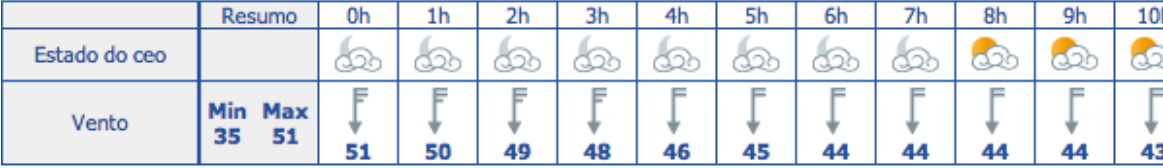

KML

A resposta é un documento KML coa estrutura indicada no apartado *[Estrutura dos datos devoltos polas op](#page-14-0)[eracións](#page-14-0) [/getNumericForecastInfo, /getTidesInfo e /getSolarInfo](#page-14-0)*.

### **6.5 Exemplos**

Obter os datos por defecto para un punto determinado:

```
https://servizos.meteogalicia.gal/apiv4/getNumericForecastInfo?
coords=-8.350573861318628,43.3697102138535&API_KEY=***
```
Obter os datos por defecto para un punto determinado en formato HTML:

```
https://servizos.meteogalicia.gal/apiv4/getNumericForecastInfo?
coords=-8.350573861318628,43.3697102138535&format=text/html&API_KEY=***
```
Obter, para Loureda (Arteixo), lugar con id 42917, a predición para a temperatura nas mallas de 4 e 12km, e para o estado do ceo na malla de 36km, todas do modelo WRF e en formato GML:

[https://servizos.meteogalicia.gal/apiv4/getNumericForecastInfo?](https://servizos.meteogalicia.gal/apiv4/getNumericForecastInfo?locationIds=42917&variables=temperature,temperature,sky_state&models=WRF,WRF,WRF&) locationIds=42917&variables=temperature,temperature,sky\_state&models=WRF,WRF,WRF&

[grids=04km,12km,36km&format=gml3&API\\_KEY](https://servizos.meteogalicia.gal/apiv4/getNumericForecastInfo?locationIds=42917&variables=temperature,temperature,sky_state&models=WRF,WRF,WRF&grids=04km,12km,36km&format=gml3&API_KEY)=\*\*\*

Obter os datos anteriores en formato KML e coa temperatura en grados Kelvin:

[https://servizos.meteogalicia.gal/apiv4/getNumericForecastInfo?](https://servizos.meteogalicia.gal/apiv4/getNumericForecastInfo?locationIds=42917&variables=temperature,temperature,sky_state&models=WRF,WRF,WRF) locationIds=42917&variables=temperature,temperature,sky\_state&models=WRF,WRF,WRF [& grids=04km,12km,36km&format=kml&units=degk,degk,&API\\_KEY](https://servizos.meteogalicia.gal/apiv4/getNumericForecastInfo?locationIds=42917&variables=temperature,temperature,sky_state&models=WRF,WRF,WRF&grids=04km,12km,36km&format=kml&units=degk,degk,&API_KEY)=\*\*\*

Obter os datos anteriores en formato HTML e para un rango de tempo determinado:

[https://servizos.meteogalicia.gal/apiv4/getNumericForecastInfo?](https://servizos.meteogalicia.gal/apiv4/getNumericForecastInfo?locationIds=42917&variables=temperature,temperature,sky_state&models=WRF,WRF,WRF&) locationIds=42917&variables=temperature,temperature,sky\_state&models=WRF,WRF,WRF&

[grids=04km,12km,36km&format=text/html&units=degk,degk,& startTime=2013-03-07T15:00:00](https://servizos.meteogalicia.gal/apiv4/getNumericForecastInfo?locationIds=42917&variables=temperature,temperature,sky_state&models=WRF,WRF,WRF&grids=04km,12km,36km&format=text/html&units=degk,degk,&startTime=2013-03-07T15:00:00&endTime=2013-03-08T08:00:00&API_KEY)

[&endTime=2013-03-08T08:00:00&API\\_KEY](https://servizos.meteogalicia.gal/apiv4/getNumericForecastInfo?locationIds=42917&variables=temperature,temperature,sky_state&models=WRF,WRF,WRF&grids=04km,12km,36km&format=text/html&units=degk,degk,&startTime=2013-03-07T15:00:00&endTime=2013-03-08T08:00:00&API_KEY)=\*\*\*

**Nota:** para executar esta última petición é necesario axustar os parámetros *startTime e endTime a* valores actuais.

### <span id="page-53-0"></span>**Operación /getTidesInfo**

### **7.1 Introdución**

Esta operación ofrece información sobre as mareas en puntos da costa galega ou próximos a ela. Para dar a información, tómanse como base os seguintes 15 portos:

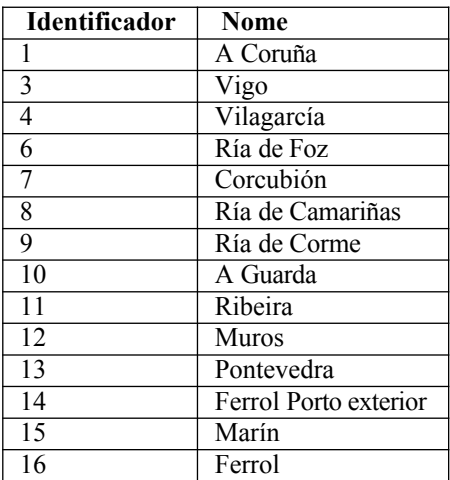

A información da que se dispón para estes portos é o resumo diario de mareas: hora e altura de marea para cada *preamar* e *baixamar* do día. Cada un dos 15 portos ten asociado, por proximidade, un *porto de referencia* de entre os seguintes:

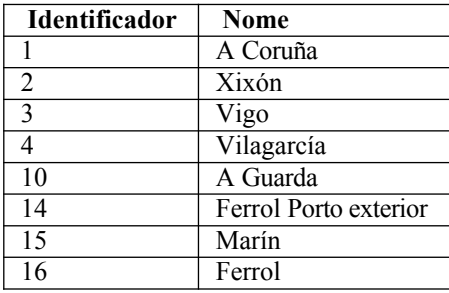

Para estes portos de referencia tense a estimación da altura de marea para cada 30 minutos. Na figura seguinte pódese ver a localización dos portos. Os portos de referencia sinálanse en vermello.

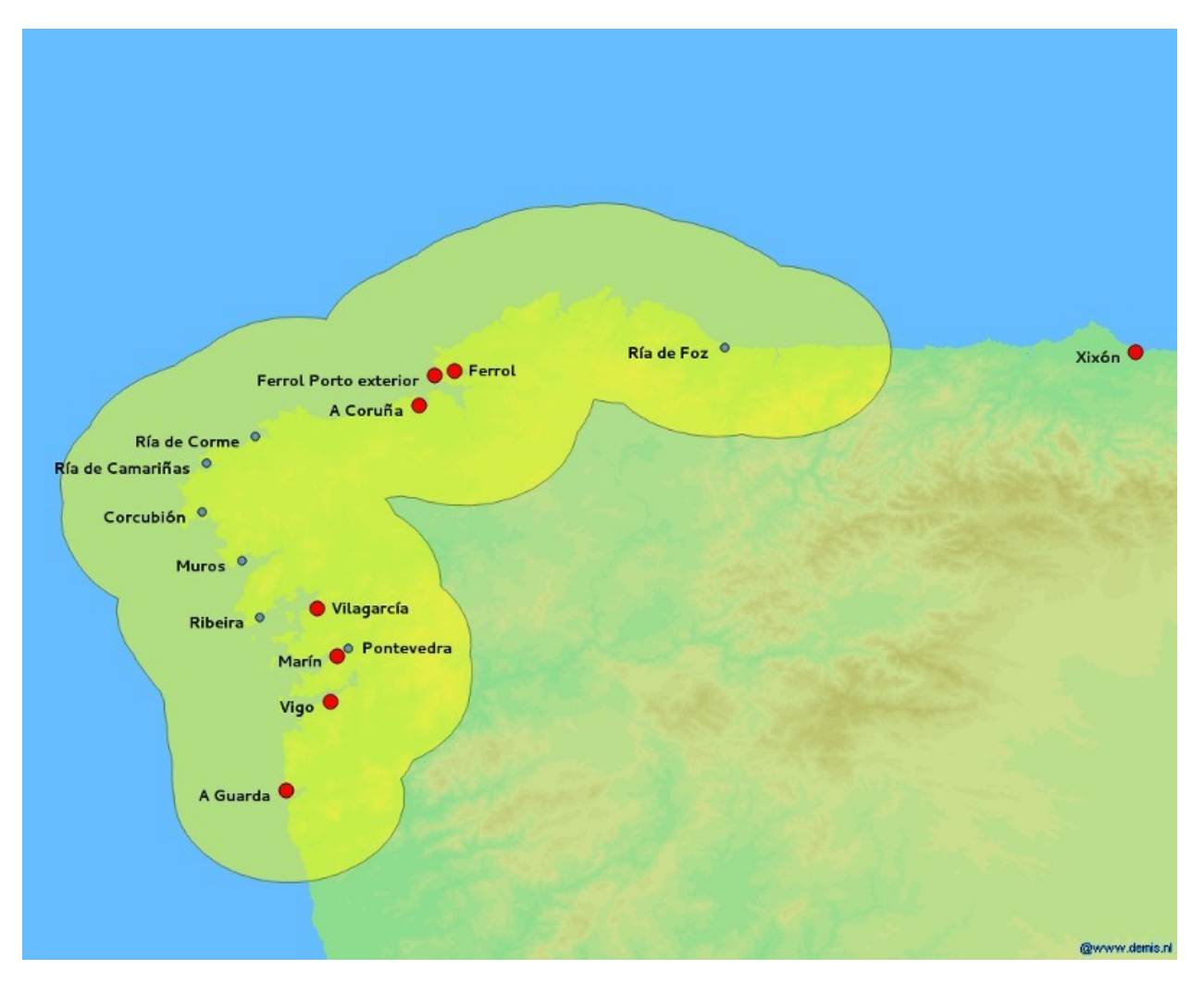

Cando se invoca esta operación para un punto **p** (ver figura seguinte) próximo á costa galega (na figura, dentro da área amarela), recibirase por una parte, o resumo diario do porto máis próximo a *p* de entre os 15 considerados, o porto **1**, que neste caso corresponde a Muros, e ademais os valores de altura da marea cada 30 minutos correspondentes ao porto de referencia máis próximo ao porto **1**, o porto **2**, que neste caso corresponde a Vilagarcía.

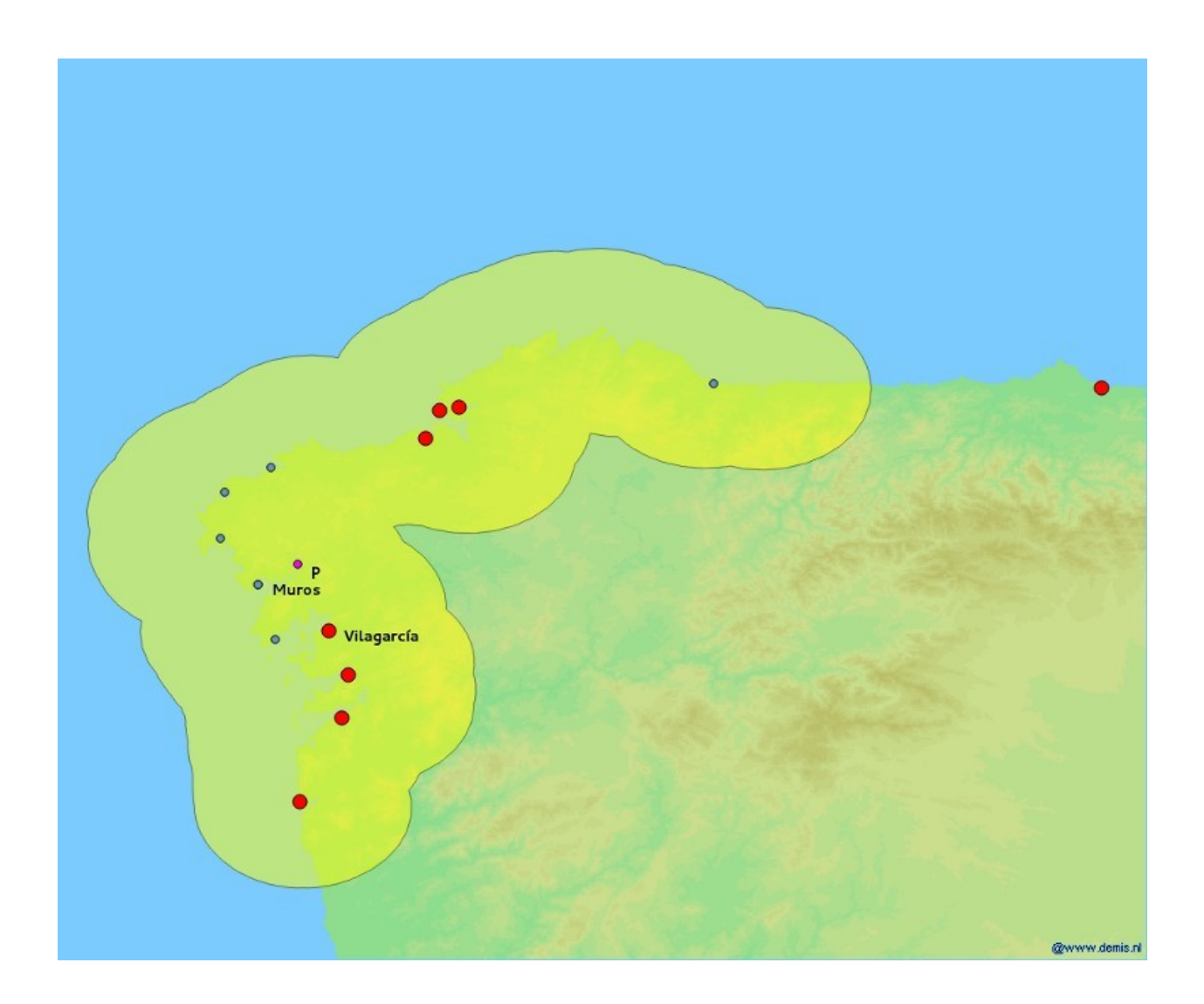

# **7.2 Rango temporal**

O número máximo de días que se poden solicitar datos nunha petición é 30. O intre mais afastado para o que se devolven datos é 60 días despois do día actual e non se poden pedir datos anteriores ao día actual. Se non se especifica o rango temporal na petición, devólvense datos para 5 días dende o día actual. Se só se especifica o instante inicial, devólvense datos de 5 días a partires do instante inicial (este incluído). Se só especifícase o instante final, devólvense datos dende o día actual ata o instante final (ambos incluídos), sempre que a duración non sexa superior ao máximo permitido. Véxanse as observacións posteriores sobre os parámetros *startTime* e *endTime*.

# **7.3 Parámetros**

Os parámetros que admite esta operación son os indicados na *táboa de parámetros comúns*. No caso dos parámetros *startTime* e *endTime*, terán que ser indicados co seu formato completo (yyyy-MM-ddTHH:mm:ss) pero unicamente se terá en conta o ano, mes e día indicados (ignórase a parte THH:mm:ss).

## **7.4 Resultados**

A estrutura dos datos devoltos por esta operación é a indicada no apartado *[Estrutura dos datos devoltos polas op](#page-14-0)[eracións](#page-14-0)* /*getNumericForecastInfo,* [/getTidesInfo e /getSolarInfo](#page-14-0). A maiores, para cada localización, dáse información sobre o porto, *port*, e o porto de referencia, *referencePort*, dos que se están tomando os datos. Para cada porto dáse a seguinte información:

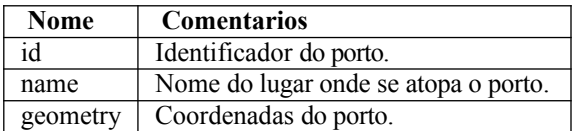

Dentro de cada día, o contido de cada variable é o seguinte:

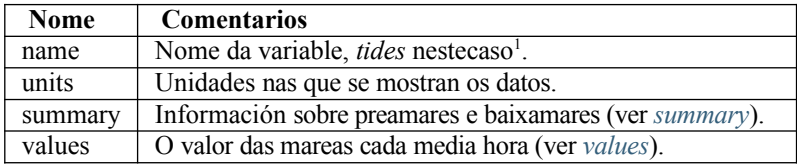

*summary é* o conxunto de preamares e baixamares do día. Cada elemento ten o seguinte contido:

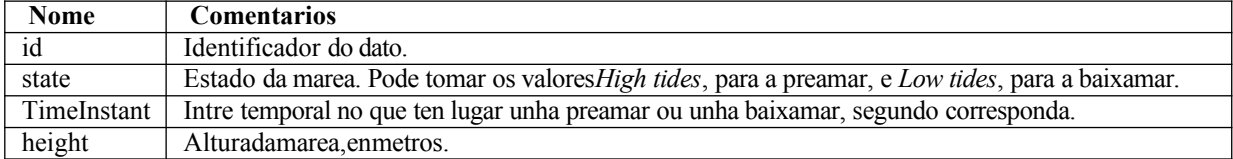

*values* é un conxunto de datos de altura de marea cada media hora. Cada dato ten o seguinte contido:

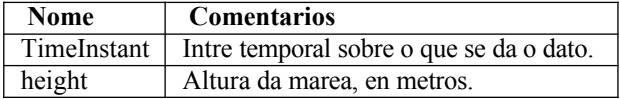

Máis en detalle para cada formato de saída:

#### **JSON**:

Devolve un obxecto GeoJSON no que o obxecto *properties de* cada *feature* ten a seguinte estrutura:

```
"properties":{
  "id":ID,
  "name":NAME,
  "municipality":MUNICIPALITY,
  "province":PROVINCE,
  "type":TYPE,
  "port":{
    "id":PORT_IDENTIFIER,
    "name": PORT_NAME,
    "geometry": {
      "type":"Point",
       "coordinates": [
        PORT_X,
        PORTY]
    },
  },
  "referencePort":{
```
<sup>1</sup>Naversiónv2daAPIestavariablechamábase*tides\_info*.

```
"id":REFERENCE_PORT_IDENTIFIER,
    "name": REFERENCE_PORT_NAME,
    "geometry": {
      "type":"Point",
       "coordinates":[
        REFERENCE_PORT_X,
        REFERENCE_PORT_Y
      ]
    },
  },
  "days":[
    ...
    {
      "timePeriod":{
         "begin": {
           "timeInstant":BEGIN_TIME_PERIOD
        },
        "end": {
           "timeInstant":END_TIME_PERIOD
         }
       },
      "variables":[
        {
           "name":"tides",
           "units":"m","
           summary":[
             ...
              {
               "id":VALUE_IDENTIFIER,
               "state":TIDES_STATE,
               "timeInstant":LOW_OR_HIGH_TIDES_TIME_INSTANT,
               "height":LOW_OR_HIGH_TIDES_TIDES_HEIGHT,
             },
             ...
           ],
           values":[
             ...
             {
               "timeInstant":TIME_INSTANT,
               "height":TIDES_HEIGHT
             },
              ...
           ]
         }
      ]
    }
    ...
  ]
}
```
Onde:

**v4**

- *ID*, *NAME*, *MUNICIPALITY*, *PROVINCE e TYPE son* atributos da localización. Só se inclúen cando a operaciónse invoca co parámetro *locationIds*.
- *PORT\_IDENTIFIER é* o identificador do porto do que se toman os datos de preamar e baixamar.
- *PORT\_NAME é* o nome do porto do que se toman os datos de preamar e baixamar.
- *PORT\_X e PORT\_Y* son as coordenadas do porto do que se toman os datos de preamar e baixamar (lonxi-

tude e latitude respectivamente).

- *REFERENCE\_PORT\_IDENTIFIER* é o identificador do porto de referencia do que se toman as alturas de marea cada media hora.
- *REFERENCE PORT\_NAME* é o nome do porto de referencia do que se toman as alturas de marea cada mediahora.
- *REFERENCE\_PORT\_X e REFERENCE\_PORT\_Y s on* as coordenadas do porto de referencia do que se tomanas alturas de marea cada media hora (lonxitude e latitude respectivamente).
- *BEGIN\_TIME\_PERIOD* é*,* neste caso, o primeiro intre do día.
- *END\_TIME\_PERIOD* é, neste caso, o último intre do día.
- *VALUE\_IDENTIFIER* é un identificador do dato. Toma valores consecutivos dende1 (1, 2, 3...).
- *TIDES\_STATE* indica se se trata du nha preamar ou unha baixamar, *Hightides* e *Lowtides* respectivamente*.*
- *LOW\_OR\_HIGH\_TIDES\_TIME\_INSTANT* indica o intre no que ten lugar unha preamar ou unha baixamar.
- *LOW\_OR\_HIGH\_TIDES\_TIDES\_HEIGHT* indica a altura dunha preamar ou unha baixamar.
- *TIME\_INSTANT* indica o intre para o que se da un dato de altura de marea.
- *TIDES\_HEIGHT* indica a altura da marea nun intre dado.

No caso de que non haxa datos para un día concreto,omítese o atributo *units*.

**GML**:

Devolve un documento GML no que cada elemento *location* ten a seguinte estrutura:

```
<locationid=IDname=NAMEmunicipality=MUNICIPALITYprovince=PROVINCEtype=TYPE>
  <geometry>
    <gml:Point srsName=CRS>
      <gml:pos>Y X</gml:pos>
    </gml:Point>
  </geometry>
  <port>
   <id>PORT_IDENTIFIER</id>
    <name>PORT_NAME</name>
    <gml:Point srsName=CRS>
      <gml:pos>PORT_Y PORT_X</gml:pos>
    </gml:Point>
  </port>
  <referencePort>
    <id>REFERENCE_PORT_IDENTIFIER</id>
    <name>REFERENCE_PORT_NAME</name>
    <gml:Point srsName=CRS>
      <gml:pos>REFERENCE_PORT_Y REFERENCE_PORT_X</gml:pos>
    </gml:Point>
  </referencePort>
  <days>
    ...
    <day>
      <gml:TimePeriod>
        <gml:begin>
          <gml:TimeInstant>
            <gml:timePosition>BEGIN_TIME_PERIOD</gml:timePosition>
          </gml:TimeInstant>
        </gml:begin>
        <gml:end>
          <gml:TimeInstant>
```

```
<gml:timePosition>END_TIME_PERIOD</gml:timePosition>
          </gml:TimeInstant>
        </gml:end>
      </gml:TimePeriod>
      <variables>
        <variable name="tides"units="m">
          <summary>
            ...
               <tideValue id=VALUE_IDENTIFIER state=TIDES_STATE>
              <gml:TimeInstant>
                 <gml:timePosition>LOW_OR_HIGH_TIDES_TIME_INSTANT</gml:timePosition>
              </gml:TimeInstant>
              <height>LOW_OR_HIGH_TIDES_TIDES_HEIGHT</height>
            </tideValue>
             ...
          \langle/summary>
          <values>
            ...
            <hourValue>
               <gml:TimeInstant>
                 <gml:timePosition>TIME_INSTANT</gml:timePosition>
              </gml:TimeInstant>
              <height>TIDES_HEIGHT</height>
            </hourValue>
             ...
          </values>
        </variable>
      </variables>
    \langle day\rangle...
  \langle days>
</location>
```
#### Onde:

- *ID*, *NAME*, *MUNICIPALITY*, *PROVINCE* e *TYPE* son atributos da localización. Só se inclúen cando a operaciónse invoca co parámetro *locationIds*.
- *CRS* é o sistema de coordenadas utilizado (actualmente é sempre EPSG:4326).
- *Y* e *X* son as coordenadas da localización (latitude e lonxitude respectivamente).
- *PORT\_IDENTIFIER* é o identificador do porto do que se toman osdatos de preamar e baixamar.
- *PORT\_NAME é* o nome do porto do que se toman os datos de preamar e baixamar.
- *PORT\_Y* e *PORT\_X* son as coordenadas do porto do que se toman os datos de preamar e baixamar (latitude e lonxitude respectivamente).
- *REFERENCE\_PORT\_IDENTIFIER* é o identificador do porto de referencia do que se toman as alturas de marea cada media hora.
- *REFERENCE PORT\_NAME* é o nome do porto de referencia do que se toman as alturas de marea cada mediahora.
- *REFERENCE\_PORT\_Y* e *REFERENCE\_PORT\_X* son as coordenadas do porto de referencia do que se tomanas alturas de marea cada media hora (latitude e lonxitude respectivamente).
- *BEGIN\_TIME\_PERIOD* é*,* neste caso, o primeiro intre do día.
- *END\_TIME\_PERIOD* é*,* neste caso, o último intre do día.
- *VALUE\_IDENTIFIER* é un identificador do dato. Toma valores consecutivos dende 1 (1, 2, 3...).
- *TIDES\_STATE* indica se se trata d unha preamar ou unha baixamar, *Hightides* e *Lowtides* respectivamente*.*
- *LOW\_OR\_HIGH\_TIDES\_TIME\_INSTANT* indica o intre no que ten lugar unha preamar ou unha baixamar.
- *LOW\_OR\_HIGH\_TIDES\_TIDES\_HEIGHT* indica a altura dunha preamar ou unha baixamar.
- *TIME\_INSTANT* indica o intre para o que se da un dato de altura de marea.
- *TIDES\_HEIGHT* indica a altura da marea nun intre dado.

No caso de que non haxa datos para un día concreto, omítese o atributo *units*.

#### **HTML:**

A resposta é un documento HTML, co correspondente CSS, co seguinte aspecto:

Predición para latitude=44, lonxitude=-8

Luns abril 29, 2013

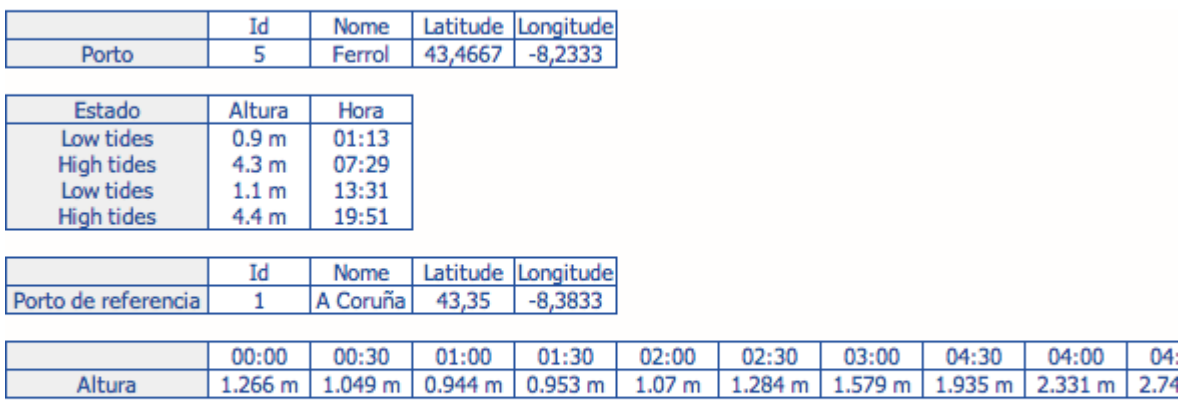

Martes abril 30, 2013

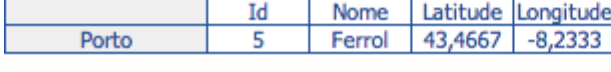

Altura Hora Ectado

### **KML:**

A resposta é un documento KML coa estrutura indicada no apartado *[Estrutura dos datos](#page-14-0)  [devoltos polas](#page-14-0) [o](#page-14-0)p[e r a c ió n s](#page-14-0) [/getNumericForecastInfo, /getTidesInfo e /getSolarInfo](#page-14-0)*.

### **7.5 Exemplos**

Obter os datos de mareas para o porto máis próximo a un punto dado:

[https://servizos.meteogalicia.gal/apiv4/getTidesInfo?coords=-8.637,43.45&API\\_KEY](https://servizos.meteogalicia.gal/apiv4/getTidesInfo?coords=-8.637,43.45&API_KEY)[=](http://servizos.meteogalicia.es/apiv3/getTidesInfo?coords=-8.637%2C43.45&API_KEY)\*\*\*

### <span id="page-61-0"></span>**Operación /getSolarInfo**

### **8.1 Introdución**

Esta operación ofrece información, para un conxunto de días, sobre as horas da saída e posta do sol ( orto e ocaso respectivamente), así como do mediodía (punto máis alto) e das horas totais de luz. Todo isto para calquera punto do planeta.

### **8.2 Rango temporal**

O número máximo de días que se pode pedir nunha petición é 365. O intre máis afastado para o que se devolven datos é 365 días despois do día actual e non se poden pedir datos anteriores ao día actual. Se non se especifica o rango temporal na petición, devólvense datos para cinco días dende o día actual. Se só se especifica o intre inicial, devólvense datos de 5 días a partires do día do intre inicial (este incluído). Se só se especifica o intre final, devólvense datos dende o día actual ata o intre final (ambos incluídos), sempre que a duración non sexa superior ao máximo permitido. Véxanse as observacións posteriores sobre os parámetros *startTime* e *endTime*.

# **8.3 Parámetros**

Os parámetros que admite esta operación son os comentados na *[táboa de](#page-12-0) [parámetro](#page-12-0) [comúns](#page-12-0)*. No caso dos parámetros *starfline e endTime*, terán que ser indicados co seu formato completo (yyyy-MM-ddTHH:mm:ss) pero unicamente se terá en conta o ano, mes e día.

# **8.4 Resultados**

A estrutura dos resultados devoltos é a indicada no apartado *[Estrutura dos datos devoltos polas operacións /getNu](#page-14-0)[mericForecastInfo,](#page-14-0) [/getTidesInfo e /getSolarInfo](#page-14-0)*. Dentro de cada día, o contido de cada variable é o seguinte:

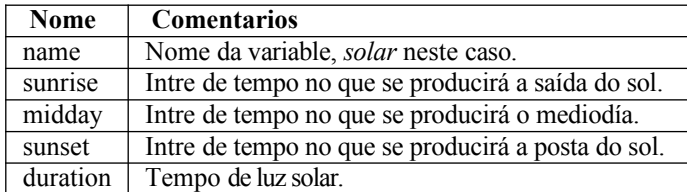

Máis en detalle para cada formato de saída:

#### **JSON**:

Devolve un obxecto GeoJSON no que o obxecto *properties* de cada *feature* ten a seguinte estrutura:

```
"properties":{ 
    "id":ID,
     "name":NAME,
     "municipality":MUNICIPALITY,
    "province":PROVINCE,
     "type":TYPE,
     "days":[
       ...
       {
          "timePeriod":{
             "begin": {
                "timeInstant":BEGIN_TIME_PERIOD
             },
             "end": {
                 "timeInstant":END_TIME_PERIOD
             }
          },
          "variables": [
             {
                 "name":"solar",
                 "sunrise":SUNRISE_TIME_INSTANT,
                 "midday": MIDDAY_TIME_INSTANT,
                 "sunset":SUNSET_TIME_INSTANT,
                 "duration":DURATION
             }
          ]
       }
       ...
   ]
}
```
Onde:

- *ID*, *NAME*, *MUNICIPALITY*, *PROVINCE e TYPE son* atributos da localización. Só se inclúen cando a operaciónse invoca co parámetro *locationIds*.
- *BEGIN\_TIME\_PERIOD* é*,* neste caso, o primeiro intre do día.
- *END\_TIME\_PERIOD* é*,* neste caso, o último intre do día.
- *SUNRISE\_TIME\_INSTANT* é o intre no que se producirá a saída do sol ese día.
- *MIDDAY\_TIME\_INSTANT* é o intre no que se producirá o mediodía ese día.
- *SUNSET\_TIME\_INSTANT* é o intre no que se producirá a posta do sol ese día.
- *DURATION* é a duración do día (horas de sol), con formato *Xh Xm*, por exemplo *9h 12m*.
- **GML**:

Devolve un documento GML no que cada elemento *location* ten a seguinte estrutura:

```
<locationid=ID name=NAME municipality=MUNICIPALITY province=PROVINCE type=TYPE>
   <geometry>
      <gml:Point srsName=CRS>
         <gml:pos>Y X</gml:pos>
      </gml:Point>
   </geometry>
   <days>
```

```
...
      <day>
         <gml:TimePeriod>
            <gml:begin>
               <gml:TimeInstant>
                  <gml:timePosition>BEGIN_TIME_PERIOD</gml:timePosition>
               </gml:TimeInstant>
            </gml:begin>
            <gml:end>
               <gml:TimeInstant>
                  <gml:timePosition>END_TIME_PERIOD</gml:timePosition>
               </gml:TimeInstant>
            </gml:end>
         </gml:TimePeriod>
         <variables>
            <variablename="solar">
               <sunrise>
                  <gml:TimeInstant>
                      <gml:timePosition>SUNRISE_TIME_INSTANT</gml:timePosition>
                  </gml:TimeInstant>
               </sunrise>
               <midday>
                  <gml:TimeInstant>
                     <gml:timePosition>MIDDAY_TIME_INSTANT</gml:timePosition>
                  </gml:TimeInstant>
               </midday>
               <sunset>
                  <gml:TimeInstant>
                     <gml:timePosition>SUNSET_TIME_INSTANT</gml:timePosition>
                  </gml:TimeInstant>
               </sunset>
               <duration>DURATION</duration>
            </variable>
         </variables>
      \langle day>
      ...
   </days>
</location>
```
#### Onde:

**v4**

- *ID*, *NAME*, *MUNICIPALITY*, *PROVINCE e TYPE* son atributos da localización. Só se inclúen cando a operaciónse invoca co parámetro *locationIds*.
- *CRS* é o sistema de coordenadas usado (actualmente é sempre EPSG:4326).
- *Y* e *X son* as coordenadas da localización (latitude e lonxitude respectivamente).
- *BEGIN\_TIME\_PERIOD* é neste caso, o primeiro intre do día.
- *END\_TIME\_PERIOD* é*,* neste caso, o último intre do día.
- *SUNRISE\_TIME\_INSTANT* é o intre no que se producirá a saída do sol ese día.
- *MIDDAY\_TIME\_INSTANT* é o intre no que se producirá o mediodía ese día.
- *SUNSET\_TIME\_INSTANT* é o intre no que se producirá a posta do sol ese día.
- *DURATION* é a duración do día (horas de sol), con formato *Xh Xm*, por exemplo *9h 12m*.

```
HTML:
```
A resposta é un documento HTML, có correspondente CSS, co seguinte aspecto:

Predición para latitude=44, lonxitude=-8

Luns abril 29, 2013

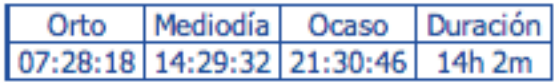

Martes abril 30, 2013

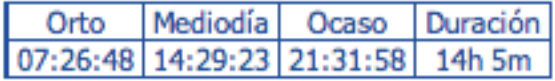

Mércores maio 01, 2013

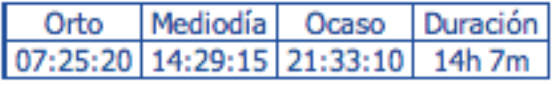

Xoves maio 02, 2013

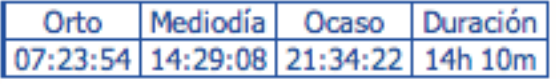

Venres maio 03, 2013

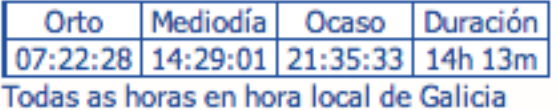

**KML**:

A resposta é un documento KML coa estrutura indicada no apartado *[Estrutura dos datos](#page-14-0)  [devoltos polas](#page-14-0) operacións [/getNumericForecastInfo, /getTidesInfo e /getSolarInfo](#page-14-0).* 

# **8.5 Observacións**

Esta petición devolve valores para o punto exacto que se solicita na petición. Por esta razón, os elementos *variable* non inclúen a maiores o subelemento *geometry* en ningún dos formatos de saída.

# **8.6 Exemplos**

Obter os datos por defecto para un punto determinado:

```
https://servizos.meteogalicia.gal/apiv4/getSolarInfo?coords=-
8.350573861318628,43.3697102138535&API KEY=***
```
Obter os datos para tres días concretos e en formato HTML:

```
https://servizos.meteogalicia.gal/apiv4/getSolarInfo?coords=-
8.350573861318628,43.3697102138535&format=text/html&startTime=2014-03-07T00:00:00&
endTime=2014-03-09T00:00:00&API_KEY=***
```
**Nota:** Para executar esta última petición é necesario axustar os parámetros *startTime e endTime* a valores actuais.

# **Excepcións**

A continuación indícanse os tipos de excepcións contempladas na API segundo as operacións nas que se pode dar cada unha delas.

**Excepcións comúns a todas as operacións**

| Código | Descrición                                                                            |
|--------|---------------------------------------------------------------------------------------|
| 000    | Erro interno da aplicación ou dalgún servidor de datos                                |
| 001    | Non se obtivo a resposta dentro do tempo máximo de resposta                           |
| 002    | Algún dos parámetros indicados non existe ou está mal escrito                         |
| 003    | Algún dos parámetros indicados está duplicado                                         |
| 004    | Algún dos parámetros indicados está baleiro                                           |
| 005    | Non se atopa o parámetro API KEY                                                      |
| 006    | A API KEY non é válida                                                                |
| 007    | O idioma indicado (parámetro lang) non existe, está mal escrito ou non está soportado |
| 008    | O parámetro <i>format</i> indica un formato non soportado                             |
| 009    | O parámetro exceptions Format indica un formato non soportado                         |
| 010    | O sistema de coordenadas indicado (parámetro CRS) non está soportado ou é inválido    |
| 011    | O estiloindicado (parámetro style) non está soportado ou é inválido                   |

### **Excepcións que poden darse na operación** *[/findPlaces](#page-6-2)*

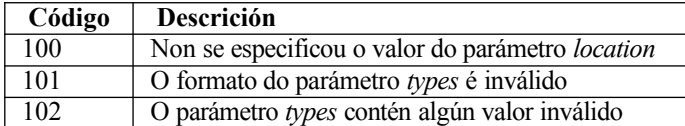

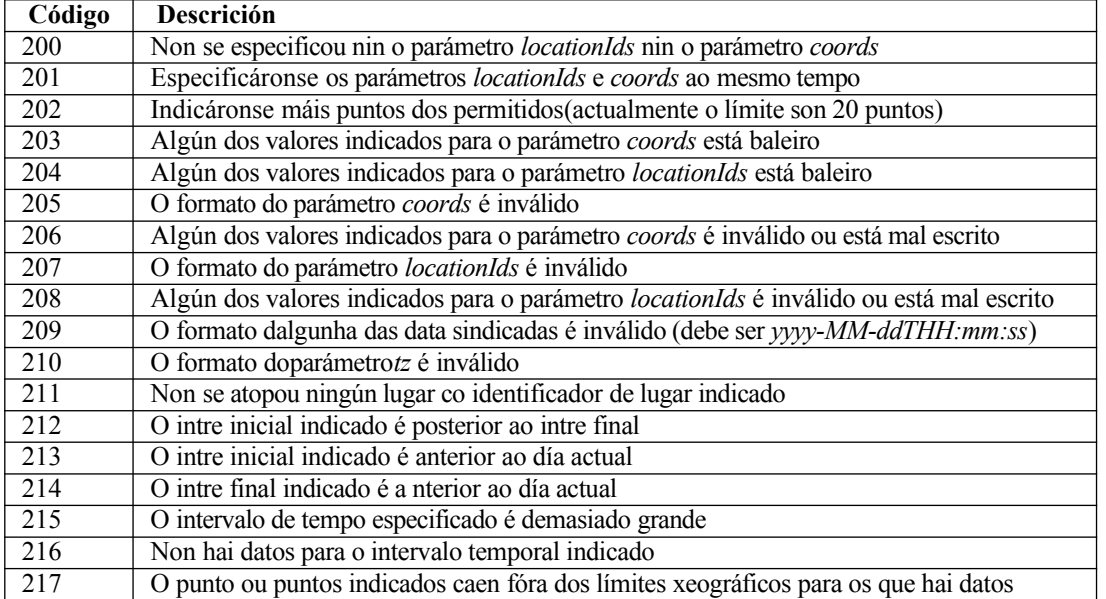

### **Excepcións que poden darse nas operacións** *[/getNumericForecastInfo,](#page-38-0) [/getTidesInfo](#page-53-0) e [/getSolarInfo](#page-61-0)*

**Excepcións que poden darse na operación** *[/getNumericForecastInfo](#page-38-0)*

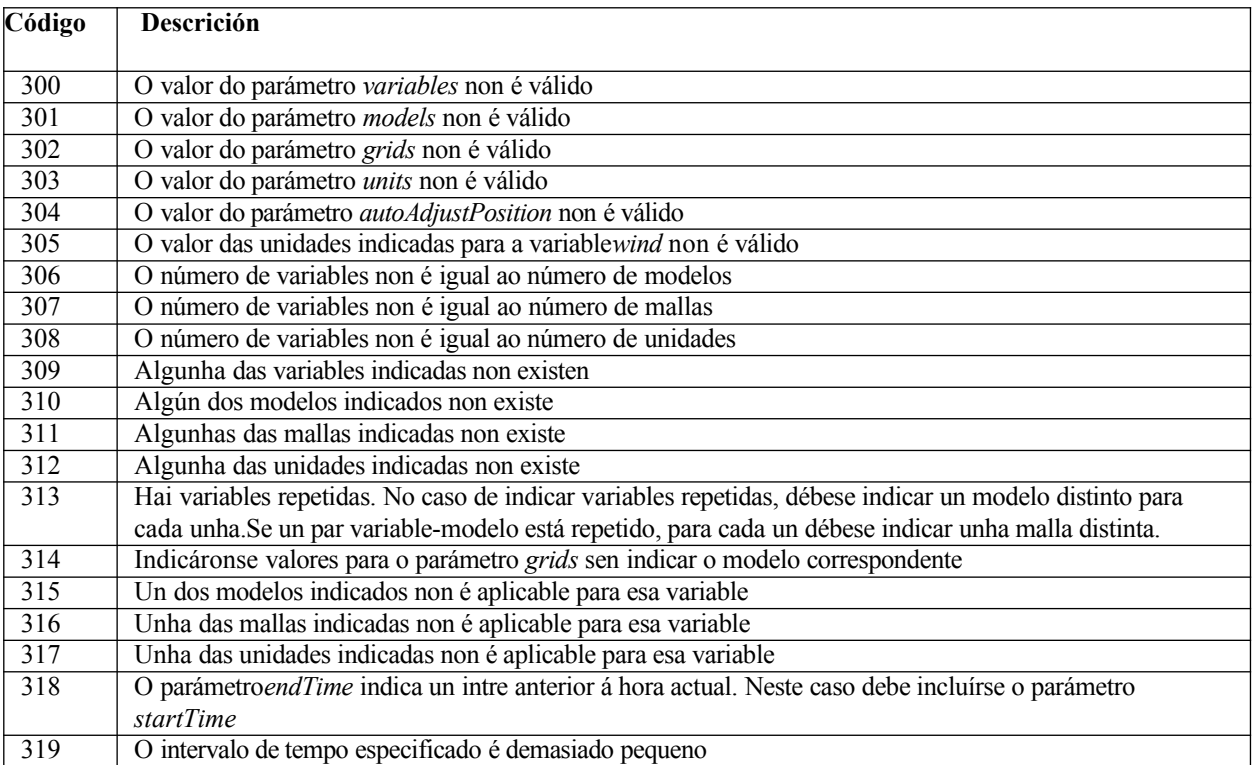

### **Excepcións que poden darse na operación** *[/getTidesInfo](#page-53-0)*

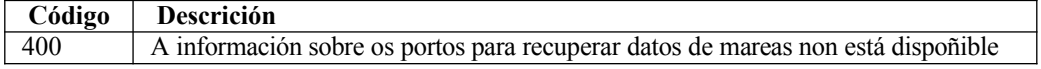

Apéndices:

# **A1. Novidades da versión v4**

**Nota:** A versión v4 da API non é compatible con versións anteriores.

Estas son algunhas das principais novidades da versión v4 da API:

#### **Modelo USWAN: Malla non estruturada do modelo SWAN.**

As peticións ao modelo SWAN, que na versión v3 da API só tiña dispoñibles as mallas Ártabro e RiasBaixas, recomendamos substituilas por peticións ao modelo USWAN, malla Galicia, xa que é un modelo cunha mellor resolución e que, ademais, abarca todo o litoral galego.

Exemplo de petición:

[https://servizos.meteogalicia.gal/apiv4/getNumericForecastInfo?coords=-](https://servizos.meteogalicia.gal/apiv4/getNumericForecastInfo?coords=-8.393145,43.4372239&models=USWAN&variables=significative_wave_height&grids=Galicia&lang=gl&format=text/html&API_KEY) [8.393145,43.4372239&models=USWAN&variables=significative\\_wave\\_height&grids=Galicia&lang=gl&for](https://servizos.meteogalicia.gal/apiv4/getNumericForecastInfo?coords=-8.393145,43.4372239&models=USWAN&variables=significative_wave_height&grids=Galicia&lang=gl&format=text/html&API_KEY) [mat=text/html&API\\_KEY](https://servizos.meteogalicia.gal/apiv4/getNumericForecastInfo?coords=-8.393145,43.4372239&models=USWAN&variables=significative_wave_height&grids=Galicia&lang=gl&format=text/html&API_KEY)=\*\*\*\*

# **A2. Acerca deste documento**

# **Cambios realizados**

### **20/05/2014**

Versión inicial da guía da API v3.

**30/04/2021**

Versión inicial da guía da API v4.

# **A3. Usos horarios**

Os usos horarios admitidos (parámetro tz) son os seguintes:

- Europe/Madrid
- UTC
- Europe/Lisbon
- Europe/London
- Europe/Paris
- Etc/GMT+12
- Etc/GMT+11
- Pacific/Midway
- Pacific/Niue
- Pacific/Pago\_Pago
- Pacific/Samoa
- US/Samoa
- America/Adak
- America/Atka
- Etc/GMT+10
- HST
- Pacific/Fakaofo
- Pacific/Honolulu
- Pacific/Johnston
- Pacific/Rarotonga
- Pacific/Tahiti
- SystemV/HST10
- US/Aleutian
- US/Hawaii
- Pacific/Marquesas
- AST
- America/Anchorage
- America/Juneau
- America/Nome
- America/Sitka
- America/Yakutat
- Etc/GMT+9
- Pacific/Gambier
- SystemV/YST9
- SystemV/YST9YDT
- US/Alaska
- America/Dawson
- America/Ensenada
- America/Los\_Angeles
- America/Metlakatla
- America/Santa\_Isabel
- America/Tijuana
- America/Vancouver
- America/Whitehorse
- Canada/Pacific
- Canada/Yukon
- Etc/GMT+8
- Mexico/BajaNorte
- PST
- PST8PDT
- Pacific/Pitcairn
- SystemV/PST8
- SystemV/PST8PDT
- US/Pacific
- US/Pacific-New
- America/Boise
- America/Cambridge\_Bay
- America/Chihuahua
- America/Dawson\_Creek
- America/Denver
- America/Edmonton
- America/Hermosillo
- America/Inuvik
- America/Mazatlan
- America/Ojinaga
- America/Phoenix
- America/Shiprock
- America/Yellowknife
- Canada/Mountain
- Etc/GMT+7
- MST
- MST7MDT
- Mexico/BajaSur
- Navajo
- PNT
- SystemV/MST7
- SystemV/MST7MDT
- US/Arizona
- US/Mountain
- America/Bahia\_Banderas
- America/Belize
- America/Cancun
- America/Chicago
- America/Costa\_Rica
- America/El\_Salvador
- America/Guatemala
- America/Indiana/Knox
- America/Indiana/Tell\_City
- America/Knox\_IN
- America/Managua
- America/Matamoros
- America/Menominee
- America/Merida
- America/Mexico\_City
- America/Monterrey
- America/North\_Dakota/Beulah
- America/North\_Dakota/Center
- America/North\_Dakota/New\_Salem
- America/Rainy\_River
- America/Rankin\_Inlet
- America/Regina
- America/Resolute
- America/Swift\_Current
- America/Tegucigalpa
- America/Winnipeg
- CST
- CST6CDT
- Canada/Central
- Canada/East-Saskatchewan
- Canada/Saskatchewan
- Chile/EasterIsland
- Etc/GMT+6
- Mexico/General
- Pacific/Easter
- Pacific/Galapagos
- SystemV/CST6
- SystemV/CST6CDT
- US/Central
- US/Indiana-Starke
- America/Atikokan
- America/Bogota
- America/Cayman
- America/Coral\_Harbour
- America/Detroit
- America/Fort\_Wayne
- America/Grand\_Turk
- America/Guayaquil
- America/Havana
- America/Indiana/Indianapolis
- America/Indiana/Marengo
- America/Indiana/Petersburg
- America/Indiana/Vevay
- America/Indiana/Vincennes
- America/Indiana/Winamac
- America/Indianapolis
- America/Iqaluit
- America/Jamaica
- America/Kentucky/Louisville
- America/Kentucky/Monticello
- America/Lima
- America/Louisville
- America/Montreal
- America/Nassau
- America/New\_York
- America/Nipigon
- America/Panama
- America/Pangnirtung
- America/Port-au-Prince
- America/Thunder\_Bay
- America/Toronto
- Canada/Eastern
- Cuba
- **EST**
- EST5EDT
- Etc/GMT+5
- IET
- Jamaica
- SystemV/EST5
- SystemV/EST5EDT
- US/East-Indiana
- US/Eastern
- US/Michigan
- America/Caracas
- America/Anguilla
- America/Antigua
- America/Argentina/San\_Luis
- America/Aruba
- America/Asuncion
- America/Barbados
- America/Blanc-Sablon
- America/Boa\_Vista
- America/Campo\_Grande
- America/Cuiaba
- America/Curacao
- America/Dominica
- America/Eirunepe
- America/Glace\_Bay
- America/Goose\_Bay
- America/Grenada
- America/Guadeloupe
- America/Guyana
- America/Halifax
- America/Kralendijk
- America/La\_Paz
- America/Lower\_Princes
- America/Manaus
- America/Marigot
- America/Martinique
- America/Moncton
- America/Montserrat
- America/Port\_of\_Spain
- America/Porto\_Acre
- America/Porto\_Velho
- America/Puerto\_Rico
- America/Rio\_Branco
- America/Santiago
- America/Santo\_Domingo
- America/St\_Barthelemy
- America/St\_Kitts
- America/St\_Lucia
- America/St\_Thomas
- America/St\_Vincent
- America/Thule
- America/Tortola
- America/Virgin
- Antarctica/Palmer
- Atlantic/Bermuda
- Atlantic/Stanley
- Brazil/Acre
- Brazil/West
- Canada/Atlantic
- Chile/Continental
- Etc/GMT+4
- PRT
- SystemV/AST4
- SystemV/AST4ADT
- America/St\_Johns
- CNT
- Canada/Newfoundland
- AGT
- America/Araguaina
- America/Argentina/Buenos\_Aires
- America/Argentina/Catamarca
- America/Argentina/ComodRivadavia
- America/Argentina/Cordoba
- America/Argentina/Jujuy
- America/Argentina/La\_Rioja
- America/Argentina/Mendoza
- America/Argentina/Rio\_Gallegos
- America/Argentina/Salta
- America/Argentina/San\_Juan
- America/Argentina/Tucuman
- America/Argentina/Ushuaia
- America/Bahia
- America/Belem
- America/Buenos\_Aires
- America/Catamarca
- America/Cayenne
- America/Cordoba
- America/Fortaleza
- America/Godthab
- America/Jujuy
- America/Maceio
- America/Mendoza
- America/Miquelon
- America/Montevideo
- America/Paramaribo
- America/Recife
- America/Rosario
- America/Santarem
- America/Sao\_Paulo
- Antarctica/Rothera
- BET
- Brazil/East
- Etc/GMT+3
- America/Noronha
- Atlantic/South\_Georgia
- Brazil/DeNoronha
- Etc/GMT+2
- America/Scoresbysund
- Atlantic/Azores
- Atlantic/Cape\_Verde
- Etc/GMT+1
- Africa/Abidjan
- Africa/Accra
- Africa/Bamako
- Africa/Banjul
- Africa/Bissau
- Africa/Casablanca
- Africa/Conakry
- Africa/Dakar
- Africa/El\_Aaiun
- Africa/Freetown
- Africa/Lome
- Africa/Monrovia
- Africa/Nouakchott
- Africa/Ouagadougou
- Africa/Sao\_Tome
- Africa/Timbuktu
- America/Danmarkshavn
- Atlantic/Canary
- Atlantic/Faeroe
- Atlantic/Faroe
- Atlantic/Madeira
- Atlantic/Reykjavik
- Atlantic/St\_Helena
- Eire
- Etc/GMT
- Etc/GMT+0
- Etc/GMT-0
- Etc/GMT0
- Etc/Greenwich
- Etc/UCT
- Etc/UTC
- Etc/Universal
- Etc/Zulu
- Europe/Belfast
- Europe/Dublin
- Europe/Guernsey
- Europe/Isle\_of\_Man
- Europe/Jersey
- GB
- GB-Eire
- GMT
- GMT0
- **Greenwich**
- Iceland
- Portugal
- UCT
- Universal
- WET
- Zulu
- Africa/Algiers
- Africa/Bangui
- Africa/Brazzaville
- Africa/Ceuta
- Africa/Douala
- Africa/Kinshasa
- Africa/Lagos
- Africa/Libreville
- Africa/Luanda
- Africa/Malabo
- Africa/Ndjamena
- Africa/Niamey
- Africa/Porto-Novo
- Africa/Tunis
- Africa/Windhoek
- Arctic/Longyearbyen
- Atlantic/Jan\_Mayen
- CET
- ECT
- Etc/GMT-1
- Europe/Amsterdam
- Europe/Andorra
- Europe/Belgrade
- Europe/Berlin
- Europe/Bratislava
- Europe/Brussels
- Europe/Budapest
- Europe/Copenhagen
- Europe/Gibraltar
- Europe/Ljubljana
- Europe/Luxembourg
- Europe/Malta
- Europe/Monaco
- Europe/Oslo
- Europe/Podgorica
- Europe/Prague
- Europe/Rome
- Europe/San\_Marino
- Europe/Sarajevo
- Europe/Skopje
- Europe/Stockholm
- Europe/Tirane
- Europe/Vaduz
- Europe/Vatican
- Europe/Vienna
- Europe/Warsaw
- Europe/Zagreb
- Europe/Zurich
- MET
- Poland
- ART
- Africa/Blantyre
- Africa/Bujumbura
- Africa/Cairo
- Africa/Gaborone
- Africa/Harare
- Africa/Johannesburg
- Africa/Kigali
- Africa/Lubumbashi
- Africa/Lusaka
- Africa/Maputo
- Africa/Maseru
- Africa/Mbabane
- Africa/Tripoli
- Asia/Amman
- Asia/Beirut
- Asia/Damascus
- Asia/Gaza
- Asia/Hebron
- Asia/Istanbul
- Asia/Jerusalem
- Asia/Nicosia
- Asia/Tel\_Aviv
- CAT
- EET
- Egypt
- Etc/GMT-2
- Europe/Athens
- Europe/Bucharest
- Europe/Chisinau
- Europe/Helsinki
- Europe/Istanbul
- Europe/Kiev
- Europe/Mariehamn
- Europe/Nicosia
- Europe/Riga
- Europe/Simferopol
- Europe/Sofia
- Europe/Tallinn
- Europe/Tiraspol
- Europe/Uzhgorod
- Europe/Vilnius
- Europe/Zaporozhye
- Israel
- Libya
- Turkey
- Africa/Addis\_Ababa
- Africa/Asmara
- Africa/Asmera
- Africa/Dar\_es\_Salaam
- Africa/Djibouti
- Africa/Juba
- Africa/Kampala
- Africa/Khartoum
- Africa/Mogadishu
- Africa/Nairobi
- Antarctica/Syowa
- Asia/Aden
- Asia/Baghdad
- Asia/Bahrain
- Asia/Kuwait
- Asia/Qatar
- Asia/Riyadh
- EAT
- Etc/GMT-3
- Europe/Kaliningrad
- Europe/Minsk
- Indian/Antananarivo
- Indian/Comoro
- Indian/Mayotte
- Asia/Riyadh87
- Asia/Riyadh88
- Asia/Riyadh89
- Mideast/Riyadh87
- Mideast/Riyadh88
- Mideast/Riyadh89
- Asia/Tehran
- Iran
- Asia/Baku
- Asia/Dubai
- Asia/Muscat
- Asia/Tbilisi
- Asia/Yerevan
- Etc/GMT-4
- Europe/Moscow
- Europe/Samara
- Europe/Volgograd
- Indian/Mahe
- Indian/Mauritius
- Indian/Reunion
- NET
- W-SU
- Asia/Kabul
- Antarctica/Mawson
- Asia/Aqtau
- Asia/Aqtobe
- Asia/Ashgabat
- Asia/Ashkhabad
- Asia/Dushanbe
- Asia/Karachi
- Asia/Oral
- Asia/Samarkand
- Asia/Tashkent
- Etc/GMT-5
- Indian/Kerguelen
- Indian/Maldives
- PLT
- Asia/Calcutta
- Asia/Colombo
- Asia/Kolkata
- IST
- Asia/Kathmandu
- Asia/Katmandu
- Antarctica/Vostok
- Asia/Almaty
- Asia/Bishkek
- Asia/Dacca
- Asia/Dhaka
- Asia/Qyzylorda
- Asia/Thimbu
- Asia/Thimphu
- Asia/Yekaterinburg
- BST
- Etc/GMT-6
- Indian/Chagos
- Asia/Rangoon
- Indian/Cocos
- Antarctica/Davis
- Asia/Bangkok
- Asia/Ho\_Chi\_Minh
- Asia/Hovd
- Asia/Jakarta
- Asia/Novokuznetsk
- Asia/Novosibirsk
- Asia/Omsk
- Asia/Phnom\_Penh
- Asia/Pontianak
- Asia/Saigon
- Asia/Vientiane
- Etc/GMT-7
- Indian/Christmas
- VST
- Antarctica/Casey
- Asia/Brunei
- Asia/Choibalsan
- Asia/Chongqing
- Asia/Chungking
- Asia/Harbin
- Asia/Hong\_Kong
- Asia/Kashgar
- Asia/Krasnoyarsk
- Asia/Kuala\_Lumpur
- Asia/Kuching
- Asia/Macao
- Asia/Macau
- Asia/Makassar
- Asia/Manila
- Asia/Shanghai
- Asia/Singapore
- Asia/Taipei
- Asia/Ujung\_Pandang
- Asia/Ulaanbaatar
- Asia/Ulan\_Bator
- Asia/Urumqi
- Australia/Perth
- Australia/West
- CTT
- Etc/GMT-8
- Hongkong
- PRC
- Singapore
- Australia/Eucla
- Asia/Dili
- Asia/Irkutsk
- Asia/Jayapura
- Asia/Pyongyang
- Asia/Seoul
- Asia/Tokyo
- Etc/GMT-9
- JST
- Japan
- Pacific/Palau
- ROK
- ACT
- Australia/Adelaide
- Australia/Broken\_Hill
- Australia/Darwin
- Australia/North
- Australia/South
- Australia/Yancowinna
- AET
- Antarctica/DumontDUrville
- Asia/Yakutsk
- Australia/ACT
- Australia/Brisbane
- Australia/Canberra
- Australia/Currie
- Australia/Hobart
- Australia/Lindeman
- Australia/Melbourne
- Australia/NSW
- Australia/Queensland
- Australia/Sydney
- Australia/Victoria
- Etc/GMT-10
- Pacific/Chuuk
- Pacific/Guam
- Pacific/Port\_Moresby
- Pacific/Saipan
- Pacific/Truk
- Pacific/Yap
- Australia/LHI
- Australia/Lord\_Howe
- Antarctica/Macquarie
- Asia/Sakhalin
- Asia/Vladivostok
- Etc/GMT-11
- Pacific/Efate
- Pacific/Guadalcanal
- Pacific/Kosrae
- Pacific/Noumea
- Pacific/Pohnpei
- Pacific/Ponape
- SST
- Pacific/Norfolk
- Antarctica/McMurdo
- Antarctica/South\_Pole
- Asia/Anadyr
- Asia/Kamchatka
- Asia/Magadan
- Etc/GMT-12
- Kwajalein
- NST
- NZ
- Pacific/Auckland
- Pacific/Fiji
- Pacific/Funafuti
- Pacific/Kwajalein
- Pacific/Majuro
- Pacific/Nauru
- Pacific/Tarawa
- Pacific/Wake
- Pacific/Wallis
- NZ-CHAT
- Pacific/Chatham
- Etc/GMT-13
- MIT
- Pacific/Apia
- Pacific/Enderbury
- Pacific/Tongatapu
- Etc/GMT-14
- Pacific/Kiritimati